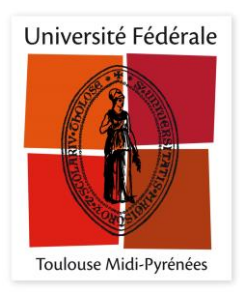

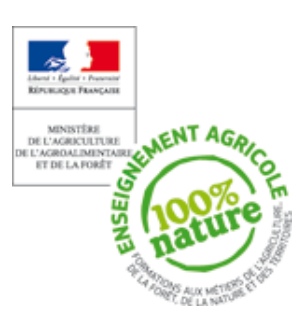

# **Master 2 « Métiers de l'Enseignement, de l'Education et de la Formation » pour l'enseignement agricole**

# **Mémoire**

# **Les impacts sur la différenciation des apprentissages assistés et en ligne au sein d'une classe**

MIRMAN Frédéric

**Ecole Nationale de Formation Agronomique**

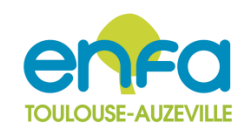

**Jury : M. Guillaume GILLET M. Bernard FRAYSSE, ENFA : Directeur de mémoire M. Guillaume GILLET, ENFA: Examinateur**

**Date 03 / 2016**

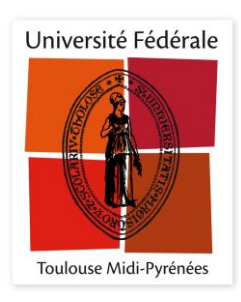

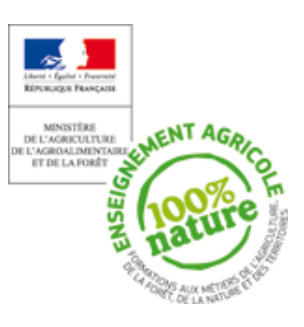

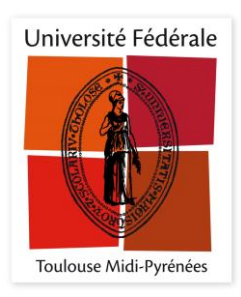

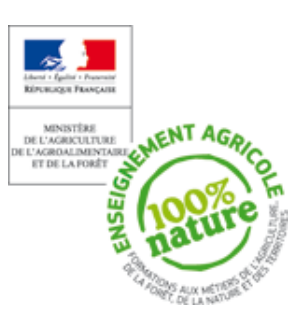

### **Remerciements**

Dans le cadre de ma formation de master Métiers de l'Enseignement, de l'Education et de la Formation » pour l'enseignement agricole, je tiens à remercier tout le personnel de l'ENFA ainsi que les intervenants et les professeurs en charge de la formation.

Je tenais aussi à remercier les responsables du mémoire, Mme Hélène VEYRAC et M. Yvan ABERNOT, qui m'ont accompagné dans mon travail.

Je remercie tout particulièrement mon responsable de séminaire, M. Bernard FRAYSSE, qui a toujours été à l'écoute et disponible lors de la réalisation de ce mémoire.

Enfin, d'un point de vue personnel je remercie tous mes amis et proches qui ont été à mes côtés pendant cette année d'étude.

J'espère que ma production sera à la hauteur de leur investissement et de leurs attentes.

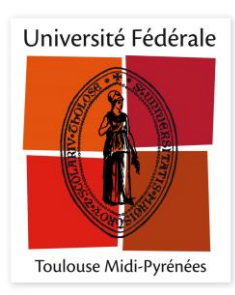

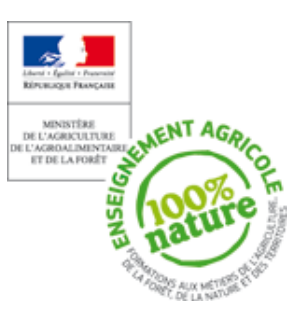

# Les impacts sur la différenciation des apprentissages assistés et en ligne au sein d'une classe

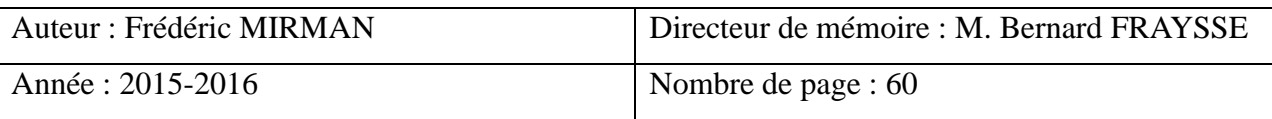

Résumé :

Les concepts et les processus que l'on manipule changent, parce que l'accès à l'information a changé. On sait aujourd'hui stocker de grandes quantités de données, les trier, établir des parallèles entre elles, réaliser des simulations, conduire des expériences qui étaient impossible il y a peu … Une foule de possibilités nouvelles s'offre à nous. Et nous n'en sommes qu'au tout début. Mais cela peut aussi avoir des effets négatifs.

Ce mémoire interroge les impacts sur la différentiation des apprentissages assistés et en ligne au sein d'une classe et en quoi ?

Pour ce faire, deux hypothèses, relatives à deux situations d'apprentissages, sont étudiées à travers ce mémoire. Les résultats sont des impacts sur la qualité de restitution des exercices et des impacts sociaux-cognitifs.

Mots clés : FOAD, e-learning, LMS**,** MOOC

Summary :

The concepts and processes that are handled change, because access to information has changed. We know now store large amounts of data, sort, draw parallels between them, perform simulations, conduct experiments that were impossible just a little ... A host of new possibilities open to us. And we are only at the beginning. But it can also have negative effects. This brief examines the impact on the differentiation of assisted learning and online within a class and how?

To do this, two assumptions relating to both learning situations are studied through this memory. The results are the impacts on the quality of restitution exercises and social-cognitive impacts.

Keys words : FOAD, e-learning, LMS**,** MOOC

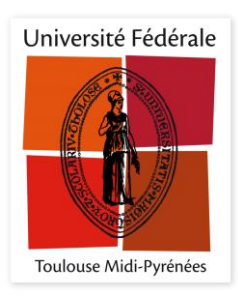

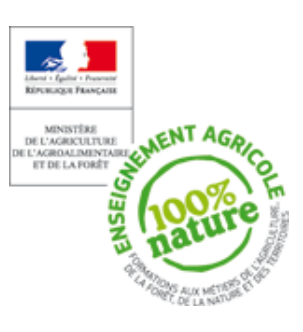

# **Liste des abréviations**

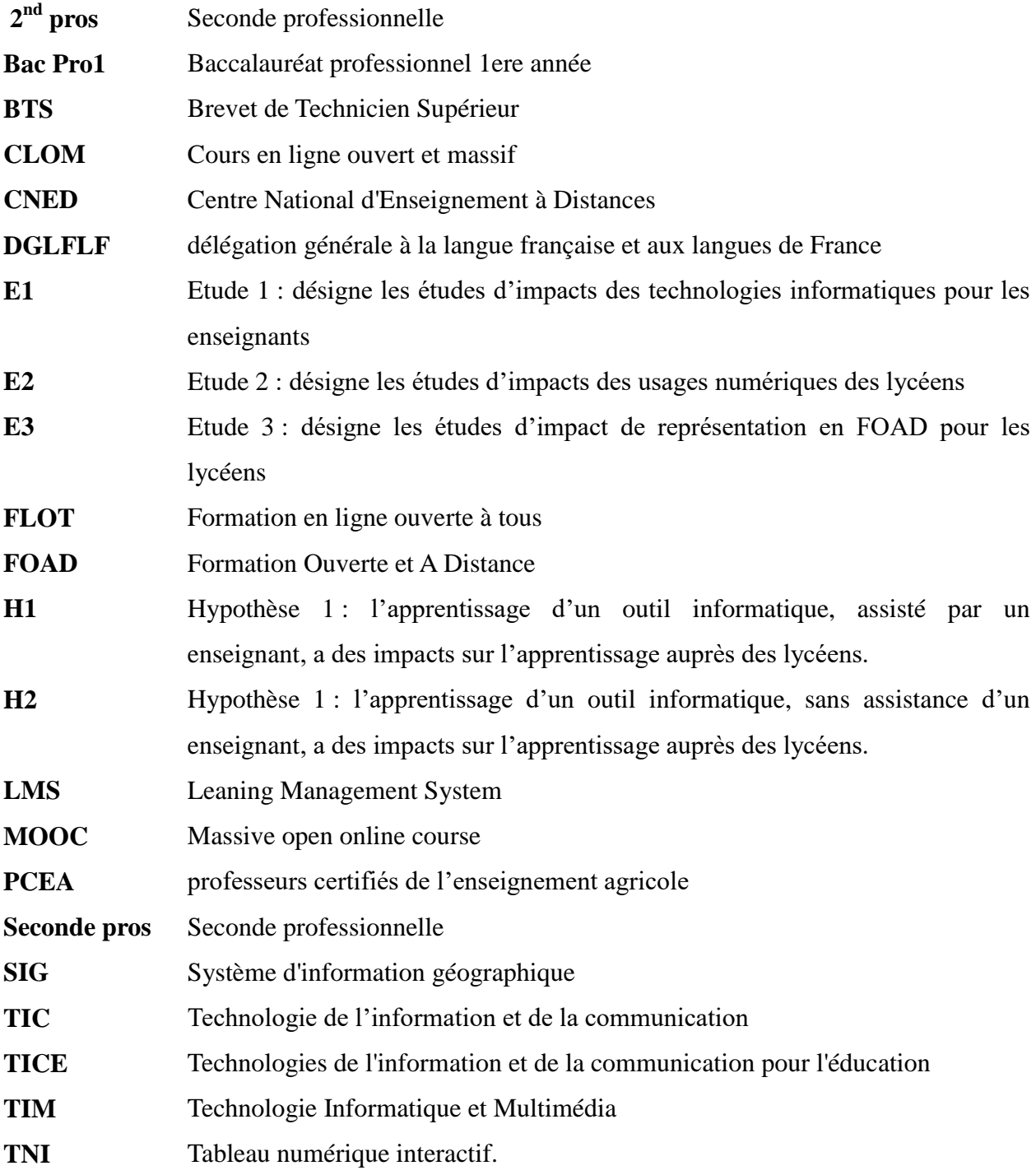

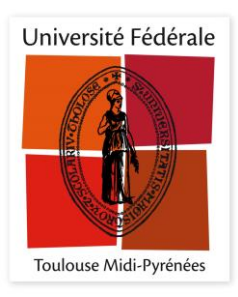

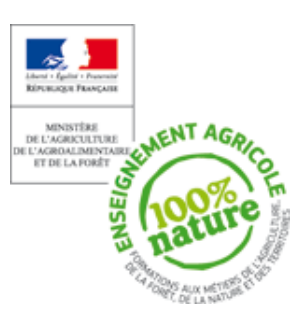

## **Glossaire**

**Apprenant :** Personne qui suit un enseignement quelconque.

**e-Learning** Mode d'apprentissage requérant l'usage du multimédia et donnant accès à des formations interactives sur Internet.

**FOAD / MOOC / Formation Ouverte et A Distance** Terme proche de e-learning, plus facilement associé à des systèmes de type « classe virtuelle » plus proche de l'information (moins d'interactivité) que de la formation. Le terme de FOAD est aussi plus utilisé dans le milieu universitaire.

- **Formation à distance** Connue aussi sous son appellation anglaise, le E-learning, traduit les différentes possibilités qu'ont les apprenants à se former à distance. La formation à distance peut ainsi s'opérer par les différents médias disponibles : - Par Informatique : logiciels, sites Internet permettent de plus en plus aux stagiaires de se former depuis le lieu de travail ou de chez soi.
- **Formation en mode présentiel** Egalement dénommée « formation en salle », elle correspond au mode de formation traditionnel en salle de classe physique, selon un mode magistral (information essentiellement descendante).

**Méthode pédagogique** Ensemble de démarches formalisées suivies selon des principes définis pour que l'apprenant acquière un ensemble de capacités lui permettant d'atteindre les objectifs de la formation

**Plateforme d'apprentissage**  Logiciel intégrant l'ensemble des constituants du dispositif de formation à distance (logiciel, inscription et suivi informatique des inscrits)

**/ LMS**

**Poadcast** Emission de radio ou de télévision que l'on peut télécharger depuis internet vers un baladeur.

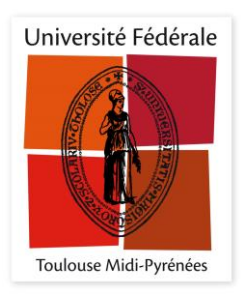

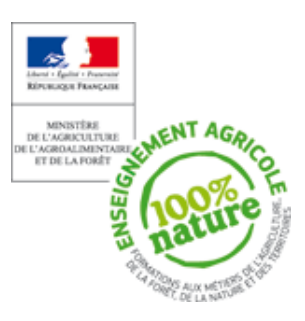

## Table des matières

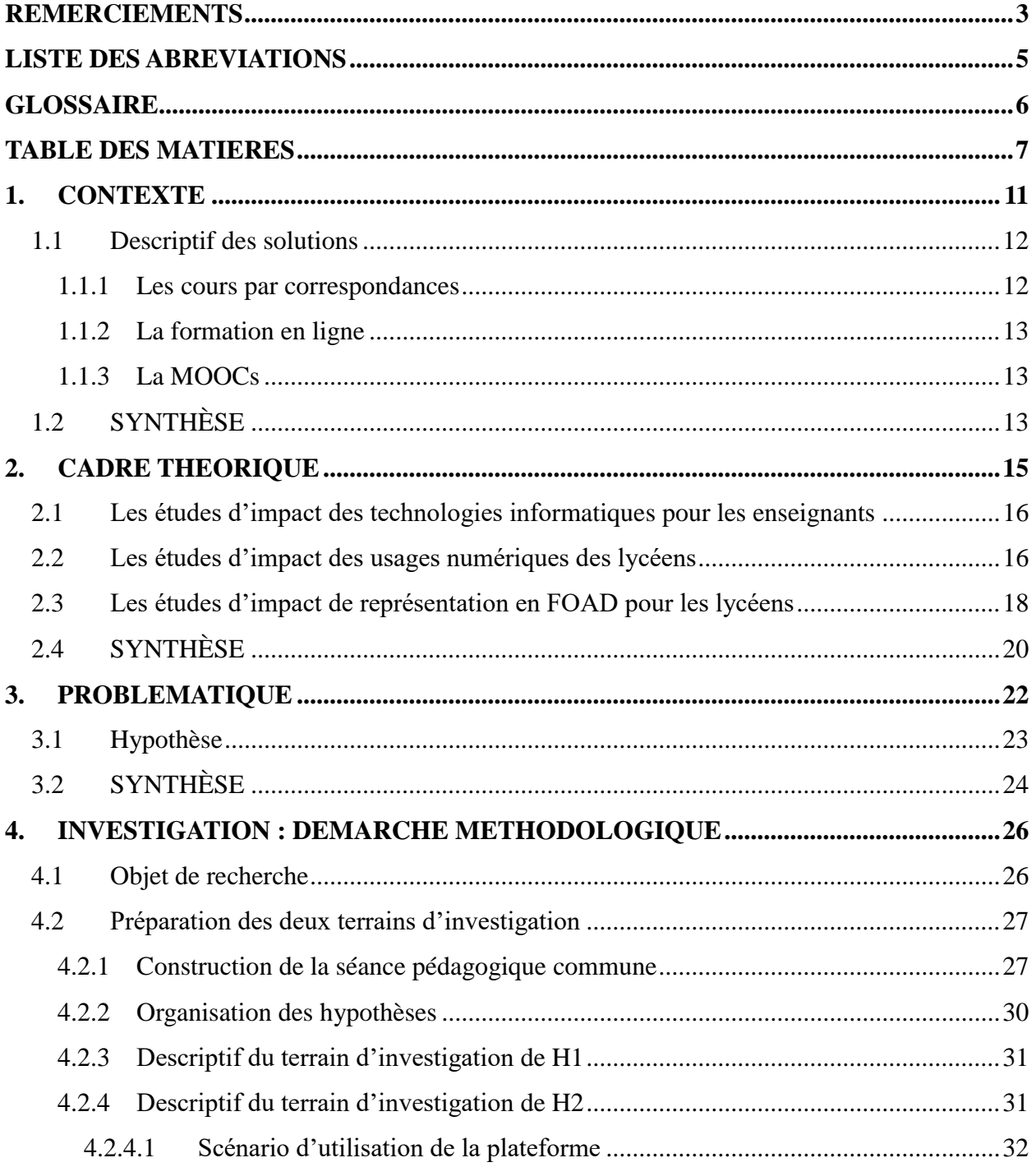

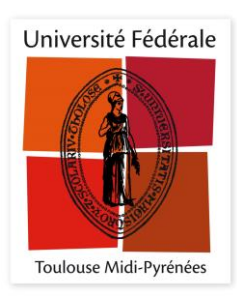

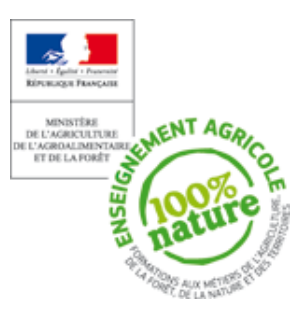

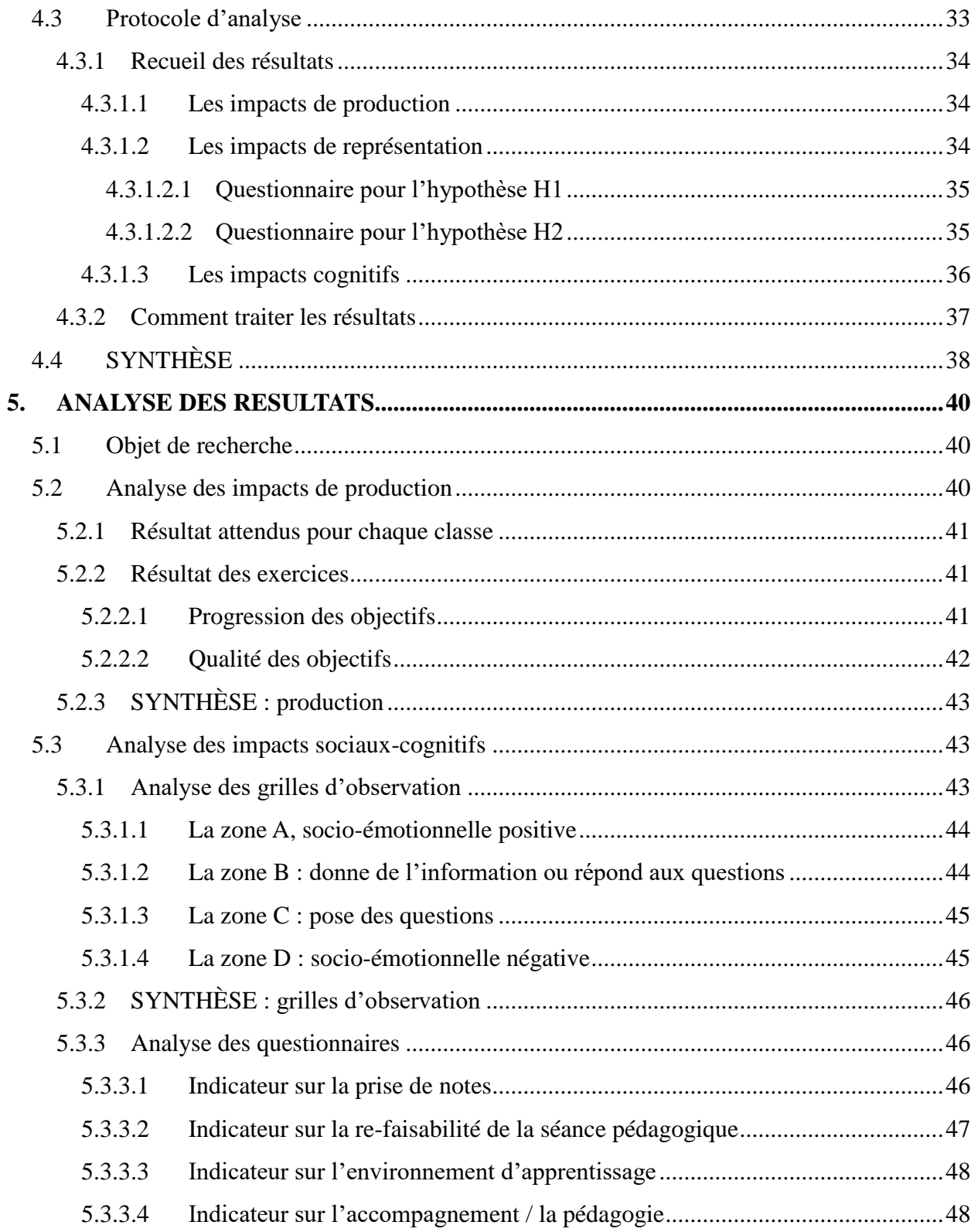

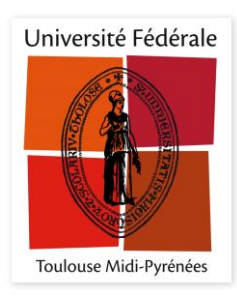

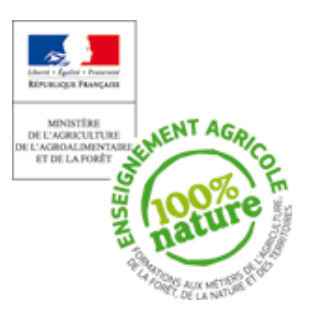

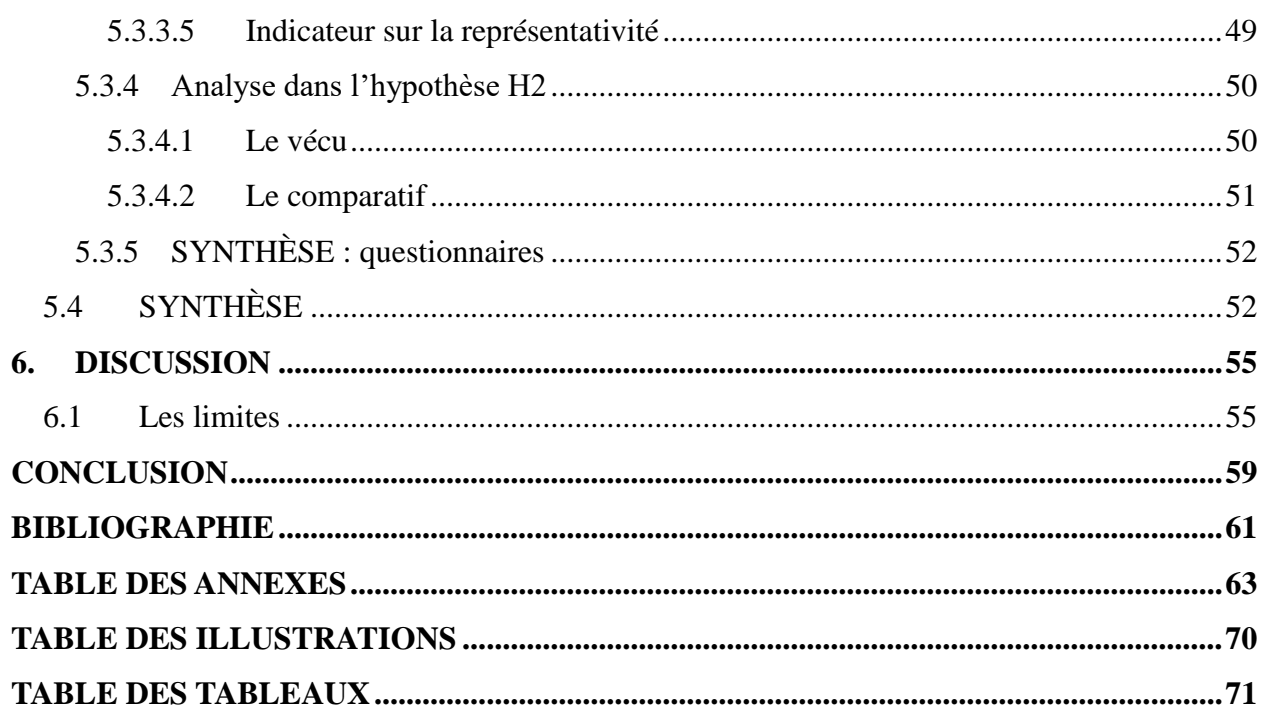

# **CONTEXTE**

### **1. CONTEXTE**

Ingénieur informatique de formation, mon intérêt personnel dans l'apprentissage, s'est toujours situé sur l'apprenant. Je suis enseignant PCEA TIM (Technologie Informatique et Multimédia). Mon enseignement consiste dans l'apprentissage d'outils numériques. Il s'agit d'outils collaboratifs, tels que les plateformes en ligne, l'usage d'internet, des mails, des forums. C'est également, l'usage des outils de cartographie (SIG), sur la réalisation d'un site web, sur la publication. Tous ces outils sont enseignés en fonction du référentiel de la classe. Par exemple, l'apprentissage de la cartographie est abordé pour certaines filières telles que les Bac Pro1 et certains BTS, mais pas pour les secondes pros.

Il était donc naturel que la thématique de mon travail de mémoire concerne l'impact des TIC dans l'enseignement et dans l'apprentissage.

Comme tout acte d'enseignement, il y a deux acteurs :

- l'enseignant, impliquant- les stratégies pédagogiques, considérées comme propices à l'apprentissage - ainsi que la mission de l'institution enseignante.
- l'apprenant, relatif à ce qui se passe du côté de l'élève.

Avec le développement des TIC, ces derniers peuvent revoir ces jeux d'acteurs. En effet, en matière de formation, l'usage des technologies numériques permet d'abord de stocker aisément et de reproduire à l'infini un même contenu d'enseignement : texte, graphique, son, image fixe ou animée … Sans la moindre perte de qualité.

Alors qu'en présentiel, l'enseignant qui reproduit le même cours à deux jours d'intervalle, dans deux classes identiques, fournira des prestations forcément inégales : il sera plus ou moins « performant », plus ou moins fatigué, distrait, … Rien de tel avec le e-learning.

Et également, le format numérique permet aussi de modifier aisément un contenu de formation. On peut le compléter, l'enrichir, le réactualiser à volonté, en fonction de l'évolution des connaissances ou du progrès des technologies. Ce qui n'est pas le cas avec un document imprimé. On peut encore effectuer des tris, des classements, des traitements, …

Avec tous ces avantages, la formation à distance est en perpétuelle développement. A l'origine, ces derniers représentent une forme de pédagogie à distance. L'apprenant peut apprendre de chez lui. Il suit une progression éducative en ligne. Les mises en œuvre sont multiples et polymorphes (MOOC, FOAD, eLearning, …).

La formation à distance, qui comprend la formation ouverte et/ou à distance (FOAD) désigne l'ensemble des dispositifs de formation à distance que cela soit les cours par correspondance, les MOOC ou les formations en ligne. Elle s'applique tant à la formation continue qu'à la formation initiale, tant de manière individuelle que collective. Ces formations utilisent de plus en plus les outils numériques et les moyens de l'Internet.

G. GLIKMAN (2002) donne la définition du e-Learning : « tout dispositif de formation qui utilise un réseau local, étendu ou internet pour diffuser, ou interagir ou communiqué »

#### **1.1 Descriptif des solutions**

La formation à distance peut répondre à des situations d'éloignement géographique avec la formation souhaitée, elle peut également être mise en avant pour les situations d'handicap, la formation ne nécessitant pas de travaux pratiques, de non disponibilité horaire pour la personne souhaitant suivre une formation, de contraintes financières, etc. Elle peut concerner tant des élèves, des étudiants, des personnes en période d'inactivité que des personnes en période d'activité.

Les formations à distance peuvent se caractériser par leurs flexibilités, qui permettent de les désigner comme "ouvertes", dans le sens où elles ne requièrent aucun prérequis autre que technique. L'apprenant peut alors gérer, de manière autonome, le temps consacré à son apprentissage et peut choisir d'entrer ou de sortir librement d'un dispositif. En outre, une formation est "ouverte" dans la mesure où elle est facilement accessible matériellement. Enfin, la formation "ouverte", "flexible", se veut accessible au plus grand nombre, et à toute personne souhaitant suivre une formation, contrairement à des enseignements inscrits dans un cursus académique normatif.

Le livre est la première forme d'apprentissage à distance. De nos jours, il existe plusieurs formes (tablette numérique, Poadcast, MOOC, …). Il y a principalement trois formes de formations à distance :

- Les cours par correspondances
- les formations en ligne
- les MOOC

#### **1.1.1 Les cours par correspondances**

Dans ce cadre, la personne doit disposer d'une adresse postale pour recevoir les documents de formation (DVD, livres, logiciels) afin de retourner ses travaux pour correction en utilisant un service de transport du courrier. La formation est alors effectuée en différé, de manière asynchrone. Parfois, l'élève peut aussi étudier sur un espace e-learning dédié. En France, les formations à distance sont disponibles via des organismes privés (Centre européen de

formation, Educatel...), des universités sur certains diplômes ou encore le Centre National d'Enseignement à Distance (CNED), un établissement public français spécialisé dans l'enseignement par correspondance.

#### **1.1.2 La formation en ligne**

La formation en ligne, terme recommandé en France par la DGLFLF, ou encore l'apprentissage en ligne (au Canada), l'e-formation ou l'e-learning, désignent l'ensemble des solutions et moyens permettant l'apprentissage par des moyens électroniques. La formation en ligne inclut ainsi des sites web éducatifs, la téléformation, l'enseignement télématique, ou encore l'e-training, notamment.

La formation en ligne est une des technologies de l'information et de la communication pour l'éducation (TICE), intégrée dans la cyberculture. C'est aussi un des éléments et enjeux de dans le « cybermarché de la formation ».

A ce jour, les ressources en ligne viennent majoritairement, des États-Unis, pour les logiciels, de produits et services multimédias éducatifs destinés à la formation et à l'éducation mais une part importante de ces services se construit hors des services marchands (dans les campus virtuels, les espaces virtuels européens du programme Socrates (Comenius, Erasmus, Minerva, Lingua, Grundtvig), ou par exemple via Moodle ou les outils de la Wikimedia Foundation et beaucoup d'autres initiatives dans le monde).

La définition de l'Union européenne est : « l'e-learning est l'utilisation des nouvelles technologies multimédias de l'Internet pour améliorer la qualité de l'apprentissage en facilitant d'une part l'accès à des ressources et à des services, d'autre part les échanges et la collaboration à distance ».

#### **1.1.3 La MOOCs**

Une formation en ligne ouverte à tous (FLOT), aussi appelée cours en ligne ouvert et massif (CLOM), cours en ligne ouvert à tous, cours en ligne (termes officiels recommandés par la Commission générale de terminologie) ou cours en ligne ouvert aux masses4 (en anglais : massive open online course, MOOC), constitue un exemple de formation ouverte et à distance.

#### **1.2 SYNTHÈSE**

Face à cette richesse d'outils numériques, je me questionne donc sur les impacts des TIC dans l'enseignement.

# PARTIE 1:

# CADRE THEORIQUE

### **2. CADRE THEORIQUE**

Plusieurs études, montrent que le potentiel didactique des technologies informatiques, à l'égard de l'enseignement, est très positif.

A travers mes recherches sur l'usage des outils informatiques dans l'enseignement, j'ai trouvé des publications que je regrouperai en trois catégories suivantes :

- les études d'impact des technologies informatiques pour les enseignants,
- les études d'impact des usages numériques des lycéens,
- les études d'impact de représentation en FOAD pour les lycéens.

Grace à ces trois catégories, je pense cadrer mon environnement d'investigation. En effet, dans mon étude, j'ai également trois éléments autour des TICE :

- l'usage de l'équipe pédagogique avec les TICE,
- l'usage des lycéens sur les TICE,
- la représentation des lycéens d'une séance pédagogique avec les TICE.

D'une manière plus schématique voici le cadre de mon étude :

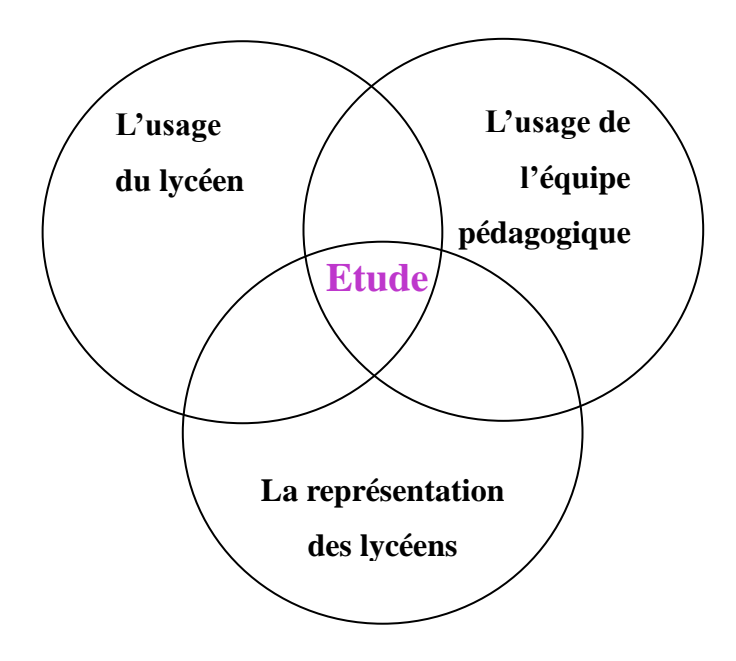

Figure 1 : cadre théorique

#### **2.1 Les études d'impact des technologies informatiques pour les enseignants**

Jacques Béziat, est Maître de conférences à l'université de Limoges. Ses thématiques de recherche sont : TICE, FOAD, l'analyse de la pratique, la pratique instrumentale, la diversité de la réflexivité de la Francophonie (lien avec Haïti), les relations avec les changements, les représentations, les stéréotypes, analyse du discours, des dispositifs d'enseignement, les contextes d'utilisation.

Jacques Béziat a réalisé des travaux de recherche d'une durée de 2 ans, sur l'adaptation scolaire des technologies informatisées à l'école dans deux départements français. Ce travail de recherche repose sur un corpus d'entretiens et d'observations dans des classes où le TNI est utilisé. Cette communication s'intéresse à un aspect particulier du corpus de données recueillies. Celles-ci permettent de révéler plusieurs figures d'enseignants.

Par effet de contraste, il cite celles des usagers du TNI connaissant des difficultés dans son appropriation et dans la mise en œuvre des TICE. Et ceux qui développent une certaine familiarité avec le dispositif technique et qui s'approprient de manière dynamique ses fonctionnalités.

Cette approche amène à discuter des processus favorables à une adaptation assumée et évolutive des TICE en classe. Dans cette recherche, les enseignants à l'aise avec le TNI semblent avoir mis en œuvre pour eux-mêmes un processus d'instrumentation des enseignements, de contextualisation des TICE. Ce constat amène à débattre des enjeux de formation des enseignants, tout en ayant à faire face à l'extrême diversité des usages pédagogiques des TICE.

Pour mon investigation, je dois prendre en compte ce contraste d'usage, qui peut influencer les élèves et donc leur représentation. En effet, des apprenants issues d'un environnement pédagogique faiblement informatisé, voir retissant, auront peut-être, une représentation « négative » de l'usage de ces outils en cours.

#### **2.2 Les études d'impact des usages numériques des lycéens**

François BURBAN est maître de conférences en Sciences de l'Éducation à L'université de Nantes et membre du Centre de Recherche en Éducation de Nantes. Ses recherches portent sur la socialisation professionnelle des acteurs du monde de l'éducation et de la formation, dans et hors de l'Éducation Nationale. Une attention particulière est accordée dans ses études aux

approches par compétences, aux dispositifs expérimentaux, ainsi qu'aux politiques éducatives.

Philippe COTTIER est maître de conférences en sciences de l'information et de la communication à l'université du Maine et chercheur au Centre de recherche en éducation de Nantes. Ses recherches portent sur la conception et les usages des technologies de l'information et de la communication dans l'enseignement et la formation : conception collective et usages du numérique.

Christophe MICHAUT est Maître de Conférences en Sciences de l'éducation à l'Université de Nantes et chercheur au Centre de recherche en éducation de Nantes. Ses recherches portent sur l'organisation pédagogique de l'enseignement supérieur, le parcours des étudiants, le décrochage scolaire et la tricherie scolaire et universitaire.

Ces trois personnes ont interrogés 1618 lycéens, sur leurs pratiques numériques, leurs manières de travailler et le temps qu'ils y consacrent. Les résultats de cette recherche mettent en évidence le rôle pondéré joué par les pratiques numériques des lycéens sur la variation du temps de travail personnel en regard de caractéristiques sociodémographiques, du diplôme préparé et des manières d'étudier. En effet, il existe bien une corrélation entre pratiques numériques et temps de travail. Les lycéens travaillant beaucoup pourraient en effet consacrer, de fait, un temps plus restreint à des activités numériques.

Il existe également une corrélation entre temps consacré à des activités numériques et temps de travail personnel. On doit cependant noter de fortes différences entre les usages récréatifs qui sont négativement corrélés au temps de travail et la recherche documentaire sur internet où l'usage de logiciels de bureautique y sont positivement corrélés. Les pratiques numériques « ludiques » et « productives et informationnelles » opposent deux figures de lycéens : les « oisifs », dont le temps de travail est le plus faible, consacrent un temps important à échanger avec leurs pairs sur internet ou par SMS, à jouer ou à flâner sur internet. Les « productifs », dont le temps de travail est élevé, pratiquent quant à eux plus volontiers la lecture électronique et utilisent deux fois moins les réseaux sociaux.

Pour mon investigation, je dois pondérer mes résultats face aux différents profils de lycéens. Certains seront déjà très « motivés » pour apprendre avec l'outil informatique.

Egalement, un élément important à prendre en compte dans mon étude, est les impacts causés

par la puberté. En effet, Elena Pasquinelli, fondation La main à la pâte, Institut d'étude de la cognition, ENS, Paris, nous explique que de nouvelles connexions se forment, en outre, à la puberté, dans les zones les plus récentes - philo génétiquement, mais à l'évidence même ontogénétiquement – du cerveau - notamment le cortex frontal - pour subir un nouveau processus de sélection et stabilisation qui ressemble à celui des premiers dix-huit mois de vie. Les lycéens obtiennent donc un "nouveau" cerveau. Ce dernier est hautement sensible aux stimuli visuels et sonores, tels ceux émis par l'outil informatique.

Je dois pondérer mes résultats face aux différents niveaux de puberté. En effet, un élève en seconde aura tendance à être au début de sa puberté, alors qu'un étudiant BTS sera plutôt en fin.

#### **2.3 Les études d'impact de représentation en FOAD pour les lycéens**

Thierry KARSENTI, est titulaire de la Chaire de recherche du Canada sur les TIC en éducation. Ses intérêts de recherche portent sur l'intégration pédagogique des nouvelles technologies, les pratiques pédagogiques des enseignants, les formations ouvertes et à distance, et la motivation.

Plusieurs études de Thierry KARSENTI, énumèrent les impacts cognitifs chez l'apprenant. Sa publication du 2015-09-04 Karsenti, T. (2015). « Faire écrire à l'ordinateur au collégial: progrès ou dérive? » Correspondances, 20(3), 3-8, nous fait part de nombreux impact sur l'apprentissage dont voici certains :

Impacts cognitifs

- Les apprenants disent se sentir plus compétents lorsqu'ils réalisent des tâches d'écriture à l'ordinateur.
- Les apprenants, lorsque l'accompagnement pédagogique est adéquat, effectuent moins de fautes quand ils écrivent à l'ordinateur.
- Les apprenants, lorsque l'accompagnement pédagogique est adéquat, écrivent de plus longs textes à l'ordinateur.
- Les apprenants, lorsque l'accompagnement pédagogique est adéquat, sont tentés d'écrire plus souvent à l'ordinateur.
- Les apprenants, lorsque l'accompagnement pédagogique est adéquat, font preuve de plus de créativité lorsqu'ils écrivent des textes à l'ordinateur.
- Les apprenants, lorsque l'accompagnement pédagogique est adéquat, travaillent davantage la reformulation de leurs idées.
- Les apprenants, lorsque l'accompagnement pédagogique est adéquat, travaillent davantage la restructuration ou l'organisation de leur texte (déplacement de paragraphes, etc.).
- Les apprenants se disent séduits par les innombrables opportunités d'interactivité rendues possibles par l'écriture à l'ordinateur.

Impacts affectifs

- Les apprenants sont plus motivés lorsqu'ils réalisent des tâches d'écriture à l'ordinateur.
- Les possibilités de l'intégration d'éléments multimédias (image, son, vidéos, etc.) dans le processus d'écriture stimulent et inspirent les apprenants à écrire plus souvent et plus longtemps.
- Les apprenants indiquent que le processus d'écriture est globalement plus agréable à l'ordinateur.
- Les apprenants indiquent être séduits par les aspects esthétiques du texte écrit à l'ordinateur (plus beau, plus propre, plus invitant, etc.).
- Les apprenants indiquent être séduits par la possibilité de « réutiliser » certaines parties de textes qu'ils ont déjà écrits dans le cadre d'autres cours.
- Les apprenants indiquent écrire plus longtemps quand ils écrivent à l'ordinateur.

Impacts sociaux

- Les apprenants indiquent partager plus facilement avec leurs pairs ce qu'ils écrivent à l'ordinateur, notamment au moyen des réseaux sociaux.
- Les apprenants indiquent être plus portés à faire réviser leur texte écrit à l'ordinateur par d'autres personnes (pairs, amis, membres de la famille, etc.).
- Les apprenants indiquent être séduits par l'écriture collaborative de textes.
- Les apprenants indiquent être séduits par la possibilité de partager des notes prises sur des textes écrits à l'aide d'outils électroniquess.

Une autre de ses publications, en date du 2015-04-22, s'intitulant « Impacts de l'iPad auprès des élèves ayant des difficultés d'apprentissage » nous indique qu'il y a 40 principaux avantages, dont voici les 5 premiers :

L'usage de l'iPad auprès de ces élèves :

- favorise leur motivation scolaire.
- favorise le développement de leur estime de soi (ils se sentent plus fiers de ce qu'ils font).
- leur permet de se sentir plus compétents à l'école.
- favorise le développement de leur autonomie.
- favorise leur présence en classe.

Je vais donc m'appuyer sur ces impacts « positifs » pour approfondir mon enquête au vu de mes hypothèses. Je vais tout d'abord, mettre en confrontation leur capacité d'autonomie et leur production.

### **2.4 SYNTHÈSE**

Face à ce cadre théorique, j'ai donc trois catégories d'études. Dans un souci d'exploitation, je vais renommer ces catégories en E1, E2, E3 pour :

- E1 : Les études d'impacts des technologies informatiques pour les enseignants
- E2 : Les études d'impacts des usages numériques des lycéens
- E3 : Les études d'impact de représentation en FOAD pour les lycéens

# PARTIE 2 :

# PROBLEMATIQUE

### **3. PROBLEMATIQUE**

Ayant des publics de l'enseignement initiaux au sein d'un lycée, j'enseigne sur l'apprentissage d'outils informatiques. Ma pédagogie est donc exclusivement basée sur l'outil informatique. Je choisis donc de mener une expérimentation sur la FOAD (Formation Ouverte A Distance) lors de mes séances pédagogiques.

Une des variables principales de réussite de l'apprentissage à distance (peu importe la forme), est l'autonomie des apprenants. Cette capacité est généralement acquise par des apprenants ayant un minimum d'expérience. En effet, des élèves jeunes sont généralement moins autonomes que ces mêmes élèves avec quelques années en plus.

Lorsque cette capacité n'est pas acquise, on peut se demander si elle peut être compensée, par la présence d'un enseignant, en réalisant un cours FOAD pendant une séance pédagogique en présentiel.

Par ailleurs, on peut s'interroger sur l'impact de la FOAD, pendant une séance pédagogique. Précisément, les impacts sur la représentation de l'apprentissage par l'élève (cognitifs, affectifs, sociaux), et également sur leur réussite d'assimilation du savoir, via leur restitution et leur évaluation.

Voici donc ma problématique :

### **L'usage de l'outil informatique comme support pédagogique exclusif, a-t-il un impact dans l'apprentissage de l'élève ? En Quoi ? (cognitifs, affectifs, sociaux)**

A travers cette problématique, je mets en lien deux variables :

- 1<sup>ere</sup> : les modalités d'organisation de la FOAD en présentiel.
- $\Box$   $2^{\text{eme}}$  : les impacts d'apprentissage

Sur la première variable, je mets en lumière un enseignement en ligne au sein d'un groupe d'élèves, c'est-à-dire d'une classe, pendant une séance pédagogique. Je précise que je ne choisis pas de mettre en valeur les notions de classe inversée. J'étudie les impacts d'une séance de cours classique de ma discipline, durant laquelle toute la pédagogique se fera à travers un ordinateur, c'est-à-dire, avec les conditions de la FOAD. Les élèves assisteront a une nouvelle séance, sans aucun prés-requis sur les modalités d'organisation. Je ne leur

demanderai pas de travail en amont.

Je réduis donc la notion de distance géographique, que l'on retrouve dans une FOAD. En effet, durant une séance de cours classique, il n'y a pas cette notion, étant donné que tous les apprenants sont présents en classe. Je décide de reprendre les modalités d'une FOAD, pour les appliquer pendant une séance. Cela induit donc que les cours, l'évaluation, l'avancement, les explications, l'accompagnement, … toutes ces actions qu'a un enseignant, pendant un cours, seront réalisées par l'ordinateur. Précisément **l'ordinateur remplace l'enseignant pendant une séance pédagogique en présentiel**, il enseignera sur l'apprentissage d'un de ces outils. Une autre des modalités est ma présence. En effet, normalement, **la FOAD se réalise sans « soutien » d'un enseignant**. Il faut donc que les apprenants d'une telle séance aient une capacité d'autonomie et une motivation plus grande que les lycéens, habitués à avoir un enseignant à leurs côtés depuis leurs scolarisations.

Dans les modalités d'organisation de la FOAD, je suppose donc que m**a présence aura sans doute un impact** sur cet apprentissage. En effet, je pense que ma présence en classe, a un impact sur l'assiduité des lycéens.

Et sur la deuxième variable, je mets en liens les **impacts** d'une telle séance sur la **capacité d'apprentissage** et la **représentation des élèves**. Concernant le 1<sup>er</sup> point, je le mesurerai grâce à leur restitution des exercices et pour le second point, grâce à des questionnaires répondu par les élèves et grâce à une grille d'observation des séances pédagogiques.

#### **3.1 Hypothèse**

Pour mettre en lien ces deux variables, je fais le choix de faire des hypothèses, dans deux situations d'apprentissage. J'ai donc deux hypothèses :

- **H1** : je suppose que l'apprentissage d'un outil informatique, assisté par un enseignant, a des impacts sur l'apprentissage auprès des lycéens.
- **H2** : je suppose que l'apprentissage d'un outil informatique, *sans* assistance d'un enseignant, a des impacts sur l'apprentissage auprès des lycéens.

Pour ces deux hypothèses, je précise que je les réalise dans une de mes séances pédagogiques définies par les référentiels de classe. Essentiellement, ma discipline consiste à savoir utiliser des solutions informatiques (Word, Excel, …). Je m'appuie donc sur ma pédagogie pour évaluer ces hypothèses. Je ne choisis pas d'utiliser une autre discipline, tel que l'histoiregéographie, comme évaluation des hypothèses. Ce choix sera détaillé dans la partie 4.1 Objet de recherche.

Egalement, pour élargir mon étude, je décide d'appliquer ces hypothèses sur plusieurs niveaux d'enseignement. En effet, intervenant auprès des classes de seconde professionnelle (secondes pros), de baccalauréat professionnel en 1ere année (Bac pros1) et pour finir, en BTS 1ere année, je décide d'appliquer ces hypothèses sur ces trois classes.

L'intérêt est toujours le même, à travers ces deux hypothèses, je cherche à déterminer quels sont les impacts d'apprentissage et quels sont les écarts d'impact, qu'il peut y avoir entre les différents niveaux scolaires, s'il y en a.

### **3.2 SYNTHÈSE**

Je vais donc analyser mes hypothèses (H1, H2) à travers un cours sur l'apprentissage de l'ordinateur. Ces études se réalisent sur trois classes de niveaux différents. Grace au recueil des données (questionnaires, exercices, observations), j'analyse les impacts et les écarts entre les hypothèses, pour peut-être en sortir des corrélations.

# PARTIE 3 :

# INVESTIGATION : DEMARCHE METHODOLOGIQUE

## **4. INVESTIGATION : DEMARCHE METHODOLOGIQUE**

### **4.1 Objet de recherche**

Je rappelle mes hypothèses :

- **H1** : je suppose que l'apprentissage d'un outil informatique, assisté par un enseignant, a des impacts sur l'apprentissage auprès des lycéens.
- **H2** : je suppose que l'apprentissage d'un outil informatique, sans assistance d'un enseignant, a des impacts sur l'apprentissage auprès des lycéens

J'ai donc deux terrains d'investigation. Précisément, pour la H1, l'objet de recherche est les impacts de représentation d'un cours d'informatique, dans l'enseignement agricole, de nos jours. Et pour la H2, l'objet de recherche est les impacts de représentation d'un cours d'informatique, dans l'enseignement agricole, avec les modalités de la FOAD. C'est-à-dire, la séance pédagogique a le même contenu que celui dans la H1, seules les modalités d'accessibilités de ce contenu seront celui d'une FOAD. **Pour résumer, la H2 est un cours de FOAD en présentiel.** En effet, étant enseignant TIM, j'ai donc les capacités pour mettre en place des modalités de FOAD, qui plus est, que j'ai déjà mise en place une telle plateforme. Il est donc important de noter que dans la H2, il faut construire une pédagogique en mode FOAD. Il y a donc **une préparation du terrain d'investigation plus importante pour la H2** que pour la H1.

Egalement, **pour les deux hypothèses, il y a une préparation sur le contenu pédagogique**. En effet, comme indiqué dans la problématique, mon enquête porte sur **trois niveaux d'enseignements** :

- Les secondes professionnelles
- Les baccalauréats professionnels
- Les BTS (Brevet de technicien supérieur)

J'ai donc en amont, une analyse à faire sur le contenu pour qu'il soit identique pour ces trois classes. Face à toutes ces variables et étant dans un contexte en manque de temps, le choix de faire ces hypothèses sur ma propre discipline me permet à la fois de gagner du temps sur la conception des hypothèses et également d'être sûr que la représentation de l'enseignant, autrement dit moi, sur l'usage des TICE pendant les expérimentations, aura un faible impact, comme nous indique les études E1.

Pour amener à bien mon protocole d'analyse, dans une première partie, je vais expliquer la préparation du terrain investigation. Puis dans une seconde partie, j'expliquerai le cœur de l'enquête, c'est-à-dire, comment je recueille les résultats (données) et comment je les traite.

#### **4.2 Préparation des deux terrains d'investigation**

#### **4.2.1 Construction de la séance pédagogique commune**

J'enseigne au LEGTA de la Lozère, ou j'ai plusieurs classes, dont des secondes pros, des premières années en bac pros CGEA (Conduite et gestion de l'exploitation agricole option systèmes à dominante élevage) et des BTS GEMEAU (Gestion et maîtrise de l'eau). Pour mener à bien mon expérimentation, je vais faire pour ces trois niveaux d'enseignement, une séance pédagogique identique. Il me faut donc un support commun à toutes les filières précédemment citées. En effet, un cours « A » peut être plus difficile ou plus ludique que le cours « B ». Cette différence d'apprentissage sera forcément retranscrite dans les résultats. Je choisis donc de construire une séance pédagogique commune à toutes les classes pour les deux hypothèses.

Une opportunité dont dispose **ma discipline pédagogique** est qu'elle fait partie **du tronc commun**, pour ces trois niveaux d'enseignement. Egalement, en analysant les référentiels de ces trois classes, je retrouve les mêmes séquences pédagogiques. La différence se fait sur l'approfondissement et l'analyse de ces séquences. Voici ci-dessous, une carte heuristique, portant sur l'ensemble des séquences pédagogiques de ma discipline pour ces trois classes de l'enseignement agricole :

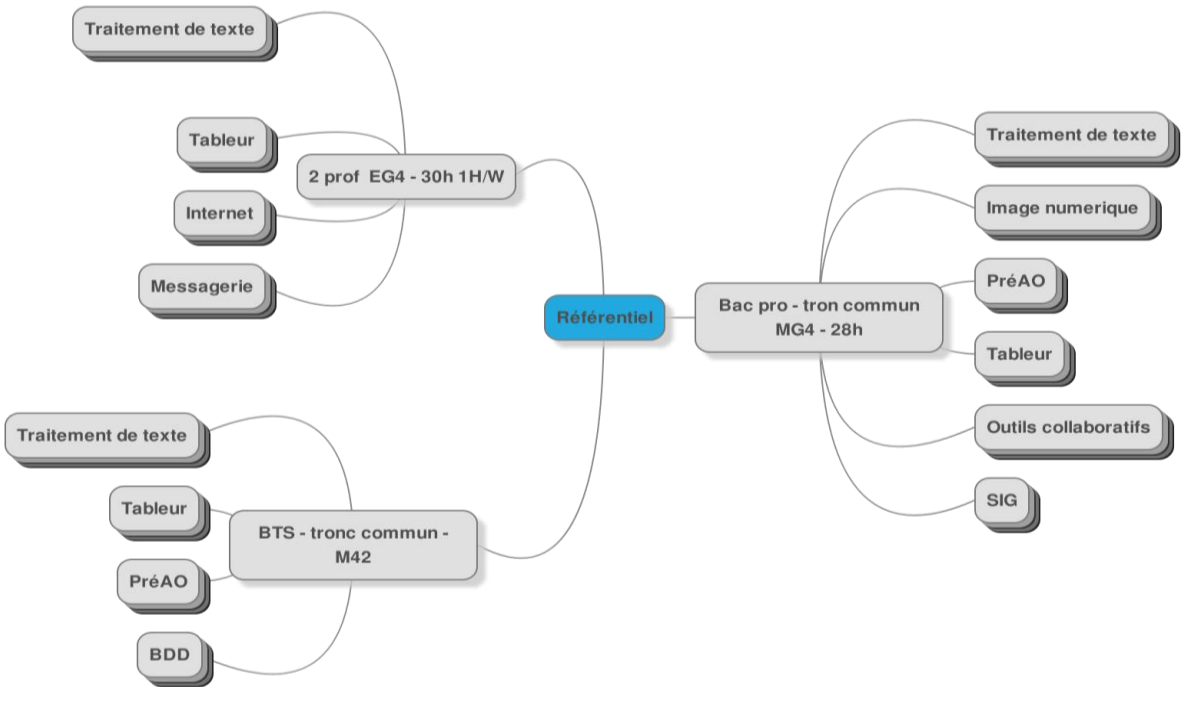

Figure 2 : carte heuristique référentiel TIM

Pour mener à bien cette expérimentation, le fait que je choisisse de la faire sur ma discipline, me permet donc de bénéficier à la fois du tronc commun et également de séquences pédagogiques communes.

En analysant la carte heuristique ci-avant, il y a deux séquences pédagogiques communes aux trois classes :

- Le traitement de texte
- Le tableur

Je rappelle que ma discipline porte sur l'apprentissage des outils numériques. Ces deux séquences portent donc sur l'apprentissage de l'outil Microsoft Word ou Libre Office Writer pour le 1<sup>er</sup> et Microsoft Excel ou Libre Office Calc pour le 2eme.

**Je choisis donc de faire l'expérimentation sur la séquence du tableur**, car pour ne pas nuire à la progression pédagogique, ces trois classes entament la séquence du « Tableur » au moment où je fais mon étude.

Voici une sélection de **quatre objectifs sur l'apprentissage de l'outil tableur** (Microsoft office Excel, Libre Office Calc, …) :

- Objectif 01 : La fonction RANG
- Objectif 02 : Tri des données
- Objectif 03 : Filtrage des données

Objectif 04 : Tableaux croisés dynamiques

Il est abordé dans le premier, la fonction Rang, puis les tris et les filtres pour finir sur les tableaux croisés dynamiques.

Dans un souci d'apprentissage pédagogique, il convient de faire ces objectifs dans cet ordre précédemment cité. En effet, la fonction Rang permet de déterminer le classement d'un ensemble. Par exemple, le classement des élèves en fonction de leur moyenne. Voici l'exemple d'utilisation :

|                                                                                                    |          | В        |       | D       |                 |            |  |  |  |  |  |
|----------------------------------------------------------------------------------------------------|----------|----------|-------|---------|-----------------|------------|--|--|--|--|--|
|                                                                                                    | Élève    | Français | Maths | Anglais | Moyenne         | Classement |  |  |  |  |  |
|                                                                                                    | Sabine   | 12       | 15    |         | $-12,333333333$ | 3          |  |  |  |  |  |
| 3                                                                                                    | François |          |       |         | 9,333333333     |            |  |  |  |  |  |
|                                                                                                    | Lucie    | 15       | 15.   |         | 15,33333333     |            |  |  |  |  |  |
|                                                                                                    | Emeline  | 13       | 17    |         | 15              |            |  |  |  |  |  |
| 6                                                                                                    | Fabien   | 10       | 11    |         | 10              |            |  |  |  |  |  |
|                                                                                                    | Clément  |          |       |         | 10,66666667     |            |  |  |  |  |  |
| $=$ Rang (E2 <sup>'</sup> ; \$E\$2:\$E\$7 <sup>'</sup> ; 0)<br>la cellule <b>F2</b> contient la formule à gauche |          |          |       |         |                 |            |  |  |  |  |  |

Capture d'écran 1: TD1

Ensuite, via cette fonction on peut facilement leur aborder la notion de tri dans un tableur. Par exemple trier les élèves en fonction de leur classement. Voici l'exemple d'utilisation :

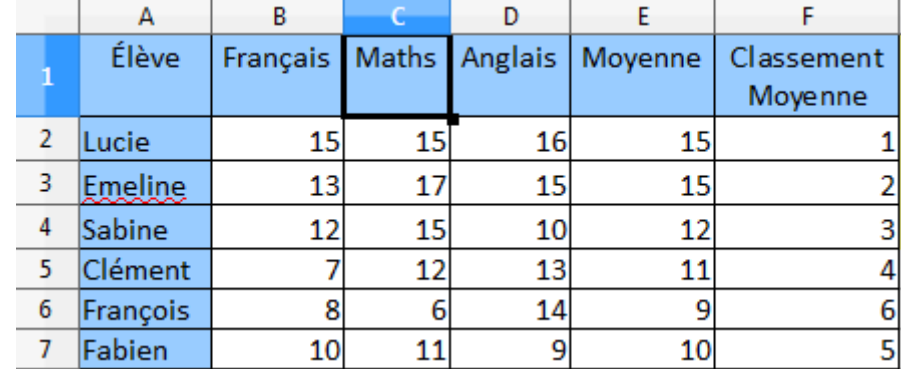

Capture d'écran 2:TD2

Puis, avec ces deux notions, il est possible d'aborder la notion de filtre. Notion qui permet de mettre en évidence la manipulation de données. Voici l'exemple d'utilisation :

Les impacts sur la différenciation des apprentissages assistés et en ligne au sein d'une classe

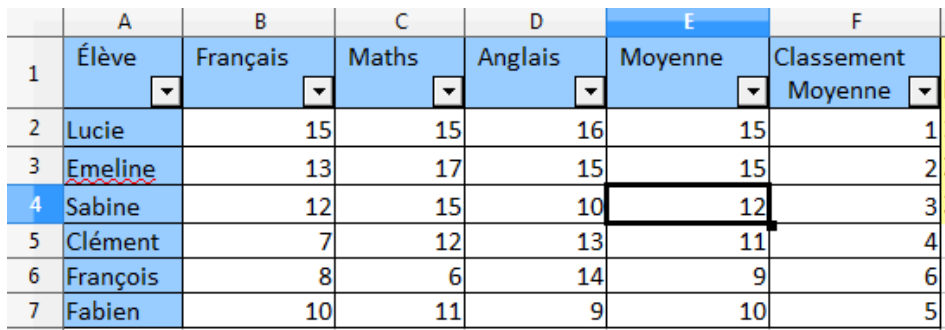

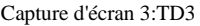

Et pour finir la notion de tableau croisé dynamique permet d'avancer dans la notion de manipulation de variable. Dans cet objectif d'apprentissage, on manipule les données, afin d'atteindre un analyse statistique. Voici à côté, l'exemple d'utilisation :

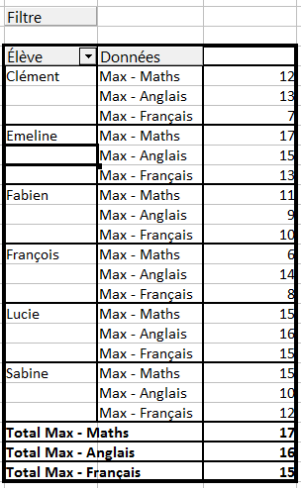

Capture d'écran 4:TD 4

#### **4.2.2 Organisation des hypothèses**

Je rappelle que j'ai deux hypothèses dont je vais analyser via deux situations d'apprentissages :

- L'une avec mon soutien pour l'apprentissage des objectifs (H1).
- L'autre sans mon soutien en totale autonomie (H2).

Pour bien mettre en œuvre ces deux situations, je vais donc **commencer par analyser la situation avec assistance (H1)**, pour ainsi déterminer les explications à retranscrire pour la deuxième situation celle sans assistance (H2).

Pour toutes mes séances (classes de seconde pro, Bac Pro1 et BTS), et dans les deux situations, je fais des cours de 55 minutes.

Une autre **opportunité** de ma discipline est **le dédoublement de la classe**. En effet, pour ces trois classes, je les ai en demi-groupe. Je vais donc bénéficier de ce dédoublement pour enchainer mes hypothèses dans une même demi-journée. J'évite ainsi un « parasitage » de l'étude par un temps de latence entre les hypothèses. Temps durant lequel les « sujets », les élèves communiqueraient sur la réalisation de la séance pédagogique. Ces échanges influeraient sur les résultats. Réduisant ce temps j'évite donc un tel risque.

#### **4.2.3 Descriptif du terrain d'investigation de H1**

Comme pour tous mes cours, pour chacun des objectifs cités précédemment, je définis un dossier. Chacun des dossiers, contient :

- un fichier PDF : il contient le cours, les explications de l'objectif à assimiler.
- **un fichier d'exercices** : batterie d'exercices pour mettre en application les explications. Il y a au moins trois exercices. Pour chaque objectif, c'est un fichier Tableur.
- **un fichier du corrigé des exercices** : c'est un fichier Tableur avec les réponses.

101. Cours - Tableur Fonctions Rang.pdf 02. Exercices - Tableur Fonctions Rang.ods 03. Corrigé - Tableur Fonctions Rang.ods

Capture d'écran 5: supports de cours sur le réseau du lycée

Il s'agit d'une séance classique. A l'exception qu'il y a un protocole d'analyse dont on abordera dans la partie 4.3.

#### **4.2.4 Descriptif du terrain d'investigation de H2**

La principale caractéristique de cette situation est l'utilisation d'un cours FOAD en présentiel. Précisément, l'expérimentation porte sur la perception des élèves, d'une séance sans assistance et donc en autonomie, malgré ma présence en classe. Et c'est justement sur le fait que je leur demande un travail sans aucune indication de ma part, tout en étant dans la classe, que je cherche à analyser.

**Un des risques** d'échec de la séance est celui de **faire une séance classique**, dans laquelle les élèves me demandent des explications, comme à l'accoutumé. Pour ce faire, **je choisis d'utiliser une plateforme d'e-Learning**. Ce choix est aussi fait pour avoir les mêmes conditions qu'un cours en FOAD. Via cet outil, je change les habitudes des élèves. Je leur demande d'accéder aux documents pédagogiques avec un navigateur Internet (Chrome, FireFox) et non plus le réseau du lycée. Je subsiste ma présence en intégrant un nouvel élément dans la séance pédagogique, une plateforme de FOAD.

Il s'agit de la plateforme Claroline sur l'adresse suivante [http://eformation.cfppa48.fr.](http://eformation.cfppa48.fr/) Sur cette plateforme, une authentification est requise. Dans un souci de non nomination**, j'ai choisi de distribuer des comptes utilisateurs anonyme tel qu'U1, U2, U3**, …. En effet, cet anonymat des accès me permet d'éviter un « stress d'examen » que peuvent ressentir certains sujets. Stress apparent s'il y a une authentification nominative. Les élèves ont conscience

qu'en se connectant à une plateforme web, il y a un suivi de toutes leur actions. Ce suivi peut engendrer, auprès des élèves, une représentation de notation à l'issue de la séance. Cette appréhension peut donc influer sur les résultats. Toutes ces raisons me poussent à leur fournir des authentifications non nominatives.

Voici une capture d'écran de la plateforme servant à réaliser la FOAD en présentiel :

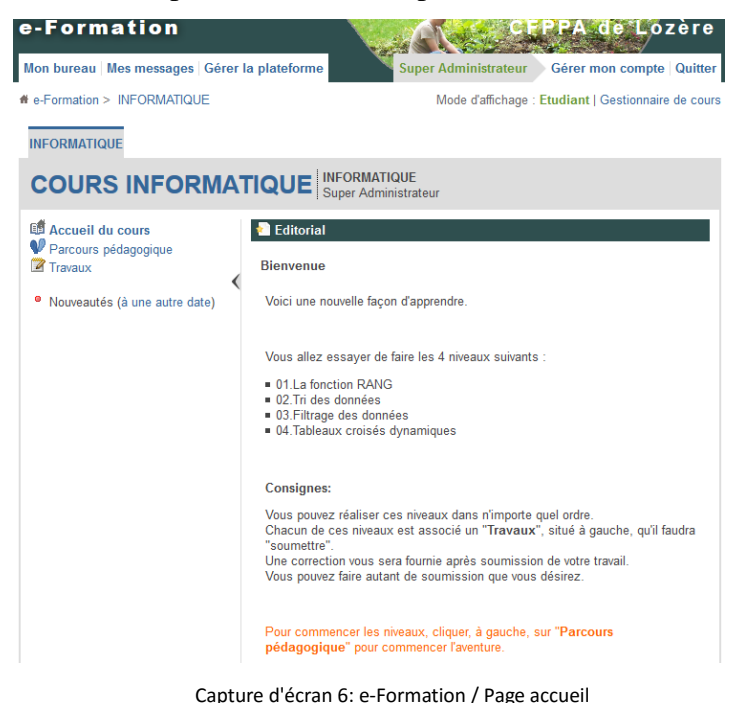

Vous constaterez que les élèves accèdent à une page d'accueil, leur expliquant les quatre objectifs à faire

**4.2.4.1 Scénario d'utilisation de la plateforme**

Ci-dessous, une déroulé de l'expérience d'utilisateur d'un élève sur la plateforme, après authentification :

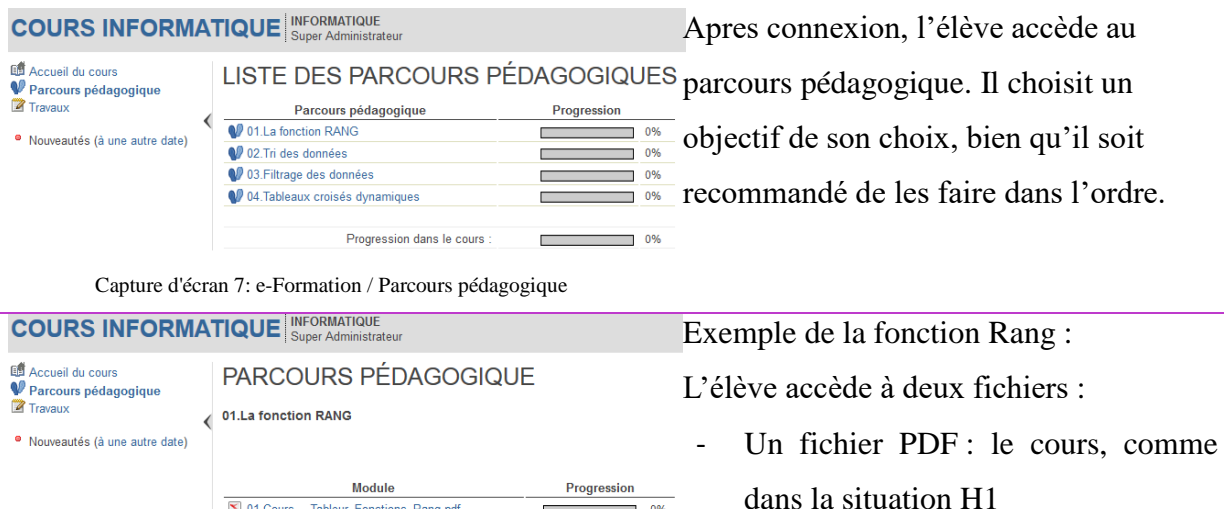

 $\sim$  0%

un fichier d'exercices

Capture d'écran 8 : e-Formation / TD1

101.Cours\_-\_Tableur\_Fonctions\_Rang.pdf

02.Exercices\_-\_Tableur\_Fonctions\_Rang.ods

Progression du parcours pédagogique :

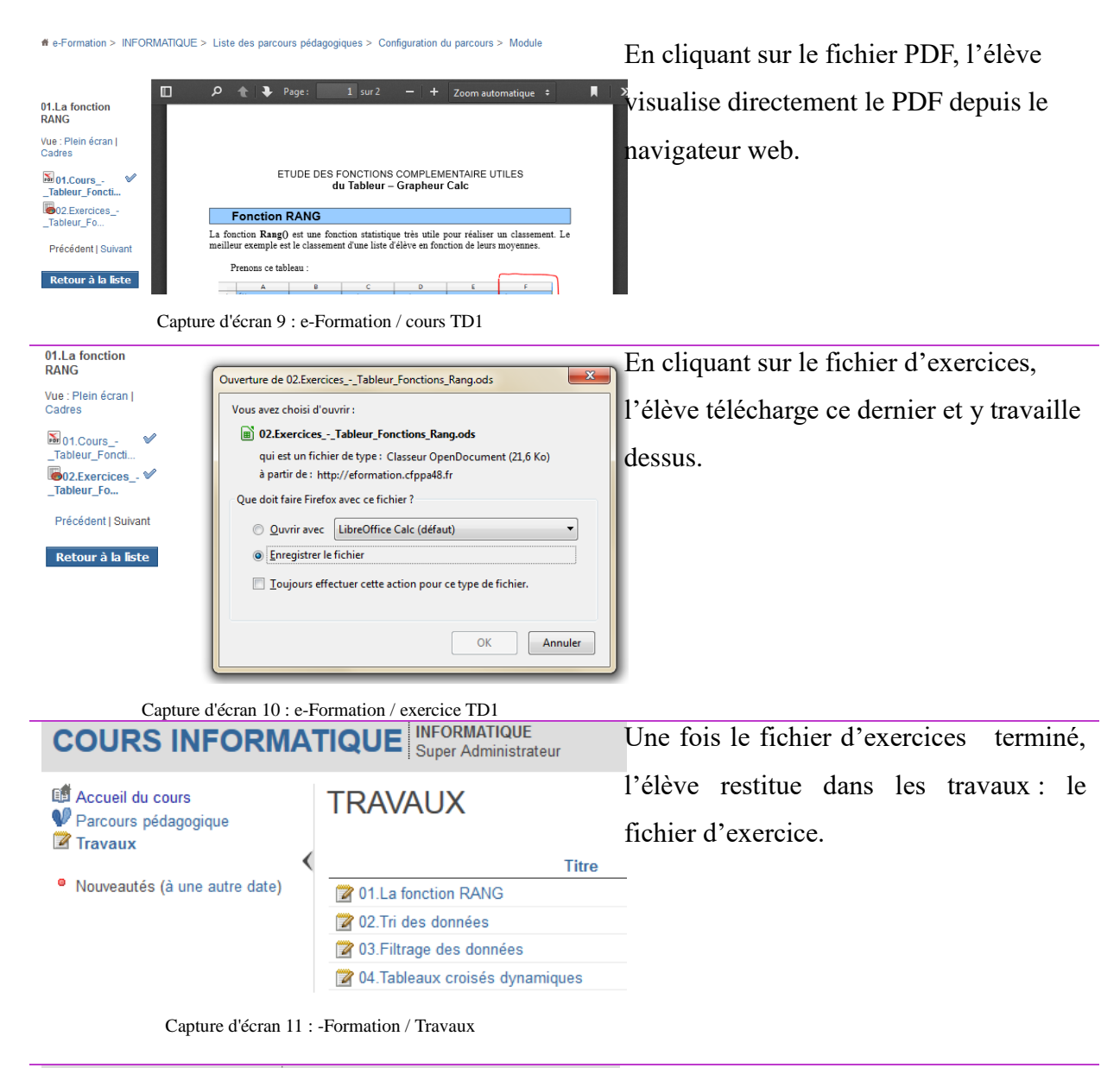

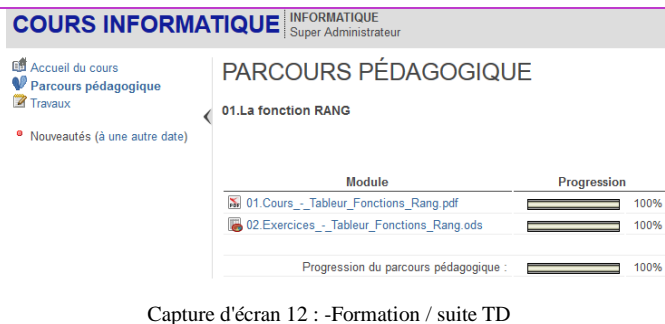

Apres restitution, l'élève reçoit le corrigé pour une autoévaluation. S'il le désire il peut reformuler une autre restitution sur le même objectif.

Sinon, il réitère l'opération pour les autres objectifs.

#### **4.3 Protocole d'analyse**

Dans cette partie, j'explique **l'ensemble des règles définissant l'analyse de mon étude**. Après avoir construit mes terrains d'investigation, je vais les analyser. Pour ce faire, il faut recueillir des données dans un premier temps, puis se demander comment les traiter. Ces données sont en lien avec le cadre théorique. J'ai donc pour chacune des hypothèses, trois

#### **types de données** :

- 1. Les données qualitatives (impacts de production des exercices)
- 2. Les données de représentation de la séance par les élèves
- 3. Les données d'observation de la séance

#### **4.3.1 Recueil des résultats**

#### **4.3.1.1 Les impacts de production**

Il s'agit des **restitutions des élèves**, précisément leurs travaux sur les exercices de la séance pédagogique. A noter que la plateforme utilisée en H2, fournit des éléments métriques plus précis. Je peux savoir pour chaque élève :

- le temps passé sur un objectif,
- le nombre de tentative de restitution
- l'avancement par minute

#### **4.3.1.2 Les impacts de représentation**

Pour recueillir ces données, **je mets en place un questionnaire** dont l'élève remplira à la fin de la séance pédagogique. Il y a donc deux questionnaires relatifs aux deux hypothèses (H1, H2). Ces questionnaires ont pour but d'analyser les impacts de représentation chez l'élève pendant ces séances.

Dans un souci d'analyse, je décide de faire des questions à réponses fermées et d'autres à réponses libres et dans cet ordre. Précisément, il y a en moyenne deux à trois questions à choix simple et une question libre de réponse. Ainsi, cette dernière peut m'apporter des éléments nouveaux dans l'analyse. Pour les questions à choix simple il y a quatre réponses aux choix. Un nombre pair de réponses pour éviter ainsi l'effet « Moyenne ».

J'ai organisé ces questions, afin d'en sortir des catégories d'analyse, dont voici :

- Prise de notes
- Revoir la séance
- Environnement d'apprentissage
- Accompagnement / pédagogie
- La représentativité

Etant enseignant TIM, je fais le choix de faire le questionnaire au format numérique, précisément un Google formulaire. Ce formulaire préserve l'anonymat, pour avoir ainsi des réponses sans influence de jugement, d'observation de l'auteur de l'expérience. Voici ci-après, la question pour les deux hypothèses.

#### *4.3.1.2.1Questionnaire pour l'hypothèse H1*

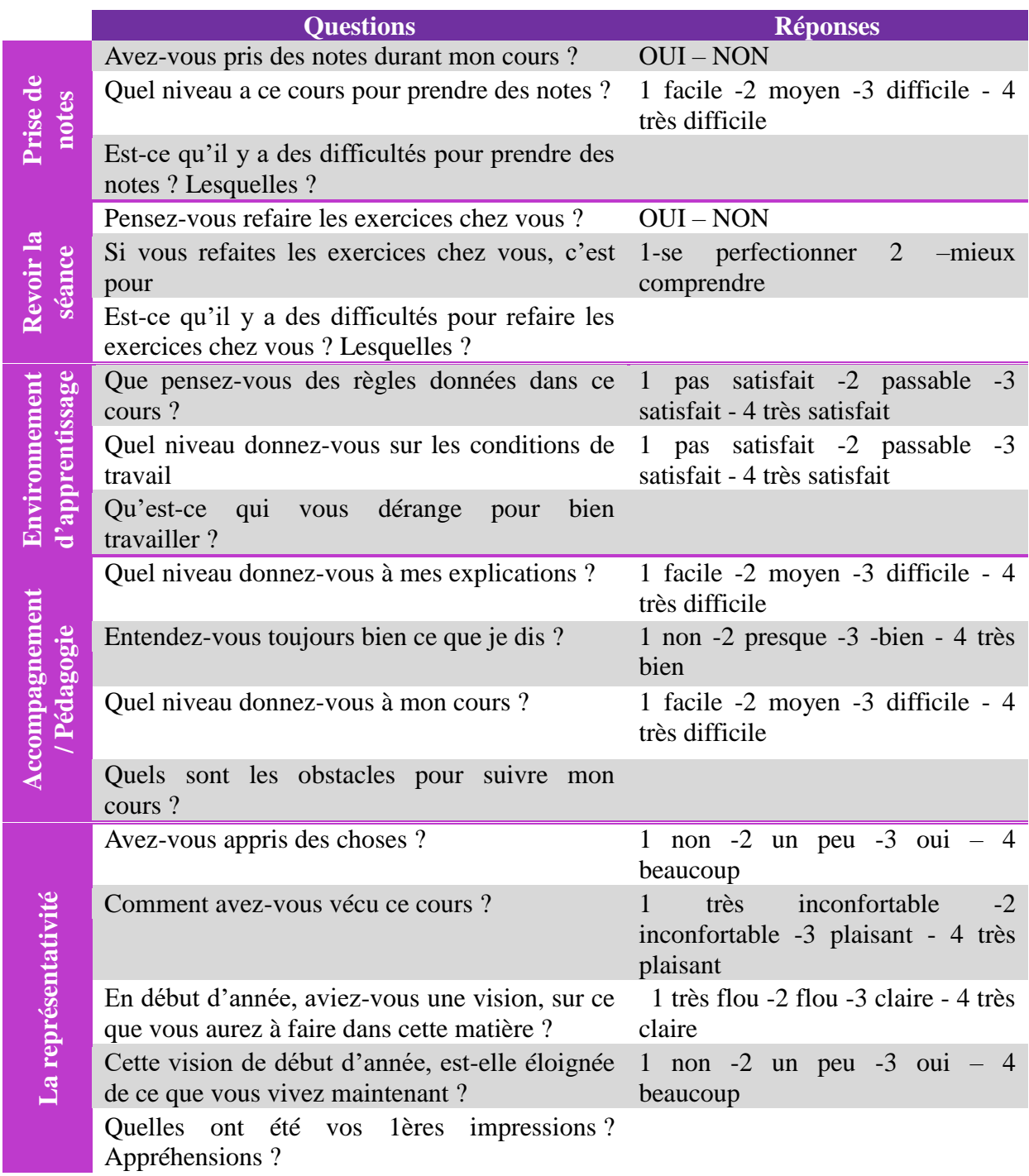

#### *4.3.1.2.2Questionnaire pour l'hypothèse H2*

Ce questionnaire reprend en intégralité le précédent questionnaire et il y est rajouté deux catégories d'analyse :

- Le vécu
- Le comparatif entre les deux hypothèses

Les impacts sur la différenciation des apprentissages assistés et en ligne au sein d'une classe

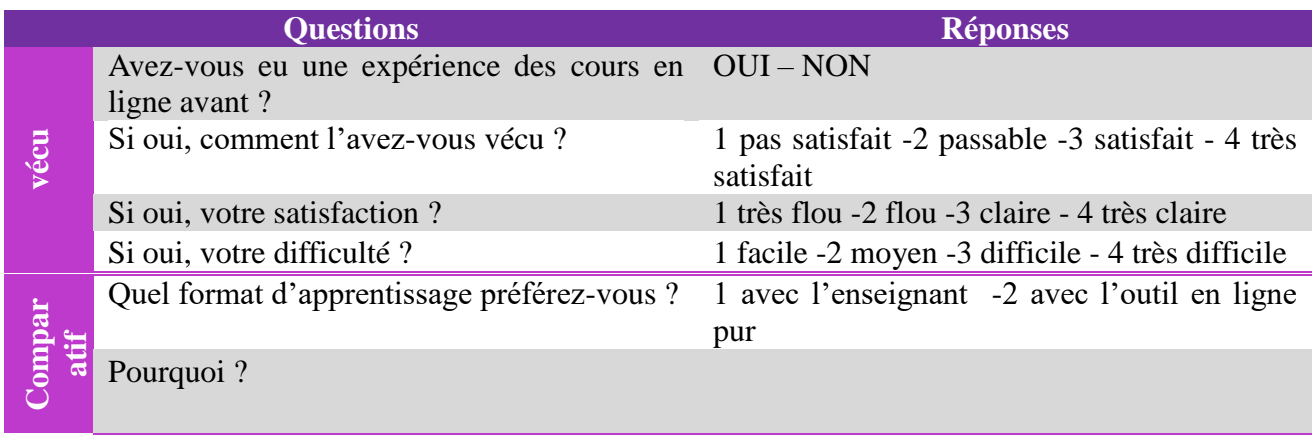

#### **4.3.1.3 Les impacts cognitifs**

Je remplis une grille d'observation de la séance. Sur cette dernière, je note le comportement des élèves. Pour ce faire**, je me suis inspiré de la grille de Robert F. Bales, psychosociologue américain, pour l'analyse des interactions du groupe**.

Voici, les raisons d'un tel choix :

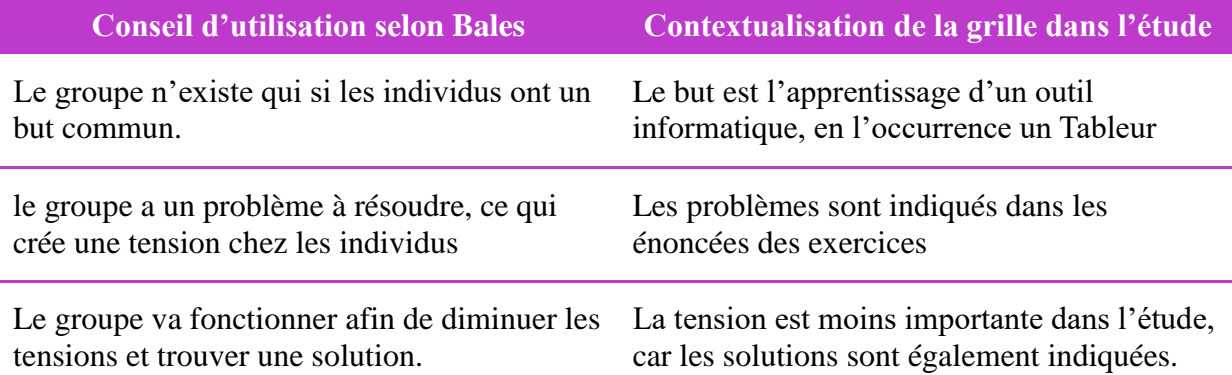

Bales a dénombré 12 attitudes de participation au cours d'une réunion. Il les a classées trois par trois, en quatre classes allant de l'attitude positive à celle négative :

- A : zone socio-émotionnelle positive
- B : zone de la tâche : donne de l'information ou répond aux questions
- C : zone de la tâche : pose des questions
- D : zone socio- émotionnelle négative

Chacune des classes comporte trois attitudes qui se réfèrent aux niveaux de participation. :

- S : Niveau socio-émotif
- C : Niveau du contenu
- P : Niveau de la procédure

Voici un exemple de la grille d'observation utilisé :

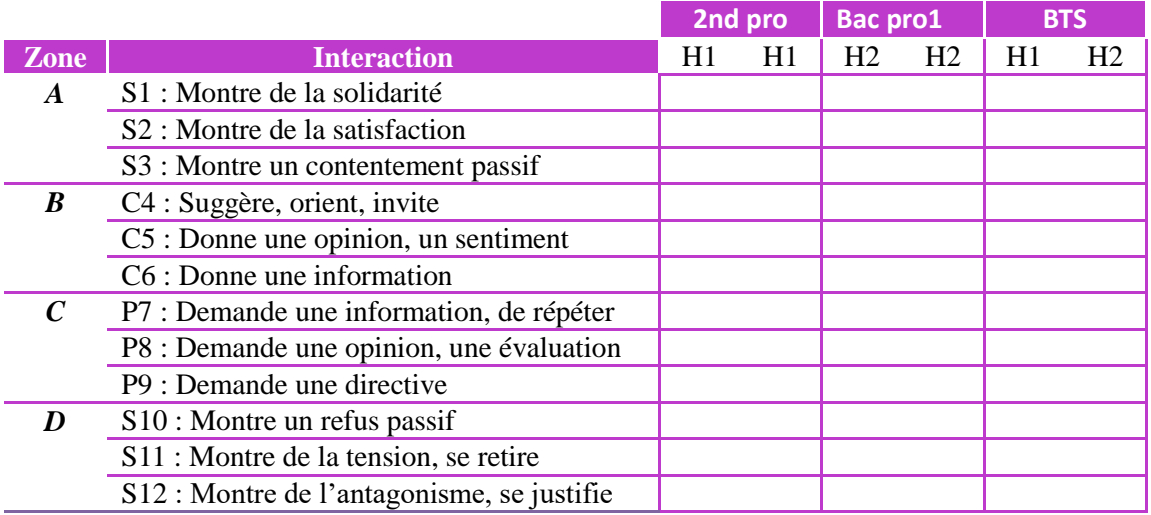

Avec cette grille, je pourrai déterminer **le nombre de fois qu'on demande mon soutien**, que je dois redonner les directives, etc.

#### **4.3.2 Comment traiter les résultats**

Je vais repérer **les impacts pour chacun des trois types de données**, en lien avec le cadre théorique. Ces impacts se manifesteront à travers des indicateurs présents sur les données récoltés. J'aurai donc potentiellement plusieurs indicateurs convergeant vers les mêmes impacts. Voici un rappel des types de données, dans lesquels subsistent ces indicateurs :

- 1. Les données qualitatives (impacts de production des exercices)
- 2. Les données de représentation de la séance par les élèves
- 3. Les données d'observation de la séance

Je vais repérer des indicateurs de qualité de restitution des exercices, tels que :

- le rythme du travail
- les résultats produits
- l'avancement

**Ces indicateurs sont présents sur la plateforme d'e-learning et aussi sur le réseau interne du Lycée**. Egalement, je confronte la réussite des exercices rendus par les élèves entre chaque hypothèse.

Et également, je vais repérer les indicateurs d'impacts sociaux-cognitifs et affectifs tels que:

- La satisfaction
- L'estime de soi

Ces indicateurs sont visibles à la fois sur la grille d'observation et également sur les questionnaires remplis par les élèves ; questionnaire portant sur leur représentation d'une séance pédagogique.

### **4.4 SYNTHÈSE**

Après analyse des indicateurs et découverte d'impacts, j'analyse leurs variations entre les hypothèses et entre aussi les niveaux de classe. Ainsi, je rechercherai des corrélations entreelles. Par exemple, est-ce qu'il y a une corrélation entre le résultat exprimé (subjectif) et les résultats restitués ?

Ces recherches seront manifestées par un tel tableau :

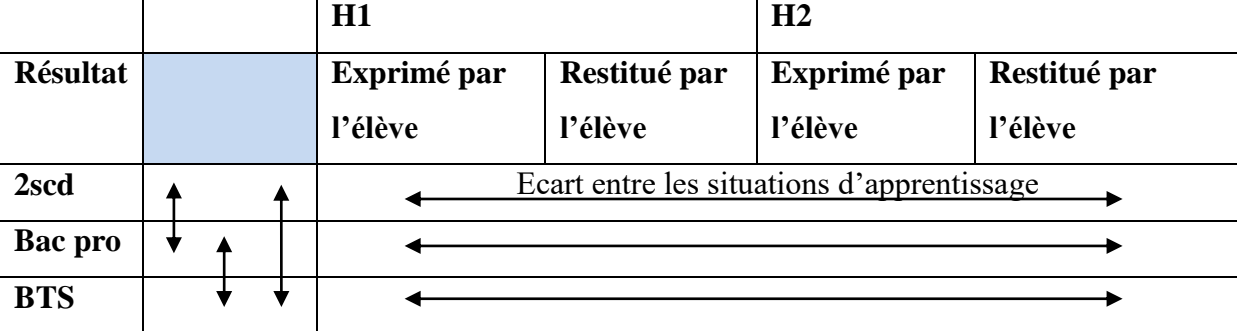

Tableau 1 : recherche de corrélation

# PARTIE 4 :

# ANALYSE DES RESULTATS

### **5. ANALYSE DES RESULTATS**

#### **5.1 Objet de recherche**

Je rappelle ma problématique :

« L'usage de l'outil informatique comme support pédagogique exclusif, a-t-il un impact dans l'apprentissage de l'élève ? En Quoi ? (cognitifs, affectifs, sociaux)

Au cours de mon analyse, je vais déterminer ces impacts à travers les deux hypothèses. Impacts que je confronterai avec mon cadre théorique. Ce dernier est constitué de trois études :

- E1 : Les études d'impacts des technologies informatiques pour les enseignants : on nous démontre que des apprenants issus d'un environnement pédagogique faiblement informatisé voir retissant auront peut-être une représentation « négative » de l'usage de ces outils en cours.
- E2 : Les études d'impacts des usages numériques des lycéens : on nous démontre que face aux différents niveaux de puberté certains élèves seront déjà très « motivés » pour apprendre avec l'outil informatique
- E3 : Les études d'impact de représentation en FOAD pour les lycéens: on nous démontre les biens fais de la FOAD sur les apprenants, cela leur améliore : (leur motivation scolaire, leur estime de soi, leur compétence à l'école, leur autonomie, leur présence en classe).

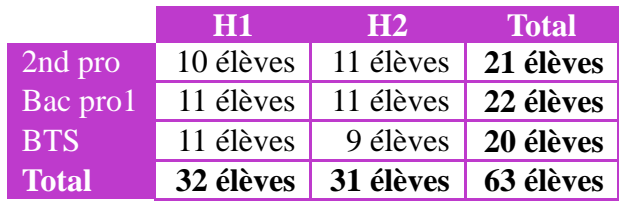

J'ai donc étudié les hypothèses sur la répartition suivantes :

Tableau 2 : répartition des études

#### **5.2 Analyse des impacts de production**

Je vais analyser les exercices restitués par les élèves pour chaque classe et chaque hypothèse. En fonction du niveau de réussite et d'avancement l'on peut en déduire dans quelle situation ils ont le plus avancé et aussi la qualité de cet avancement. En effet, un élève qui fait tous les TD mais avec des mauvaises réponses a une qualité d'avancement moindre qu'un élève ayant fait la moitié des exercices mais juste.

#### **5.2.1 Résultat attendus pour chaque classe**

Sur les objectifs à atteindre de la séance pédagogique, normalement selon la définition des référentiels de chaque classe, voici les hypothèses d'avancement des objectifs :

- Les secondes pros devraient arriver aux objectifs 1, 2 et peut-être 3, car une seule séance de 55 min ne leur suffit pas pour aborder ces 4 points.
- Les Bac pros 1 devraient arriver aux objectifs 1, 2, 3 peut-être 4, car une seule séance de 55 min ne leur suffit pas pour aborder ces 4 points.
- Pour les BTS, les deux premiers objectifs ont déjà été abordés dans leurs cursus scolaires précédents. Ils devraient arriver facilement à l'objectif 4.

Ci-dessous une représentation graphique de ces hypothèses de progressions :

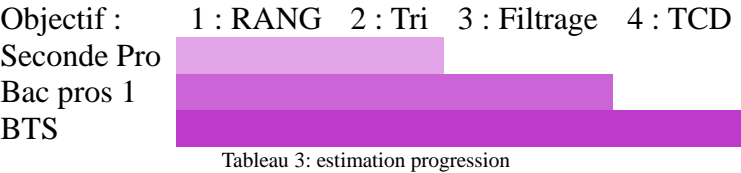

Cette expérimentation permettra donc aussi de confirmer ou d'infirmer, si :

- les classes de secondes pros ont la capacités d'arriver à l'objectif 3 et 4.
- les classes de bac pros 1 ont la capacité d'arrivé à l'objectif 4.

#### **5.2.2 Résultat des exercices**

#### **5.2.2.1 Progression des objectifs**

Ci-dessous une synthèse de la progression des objectifs par classe et par hypothèse :

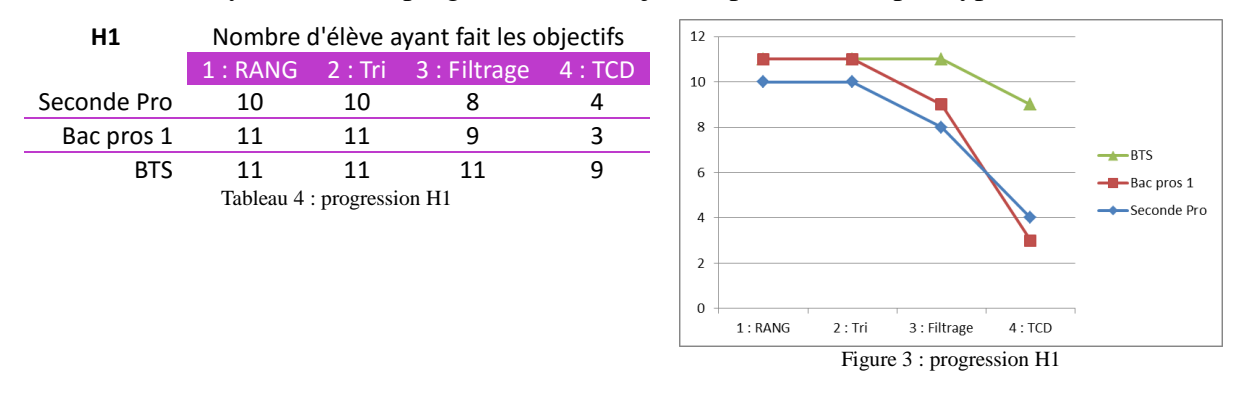

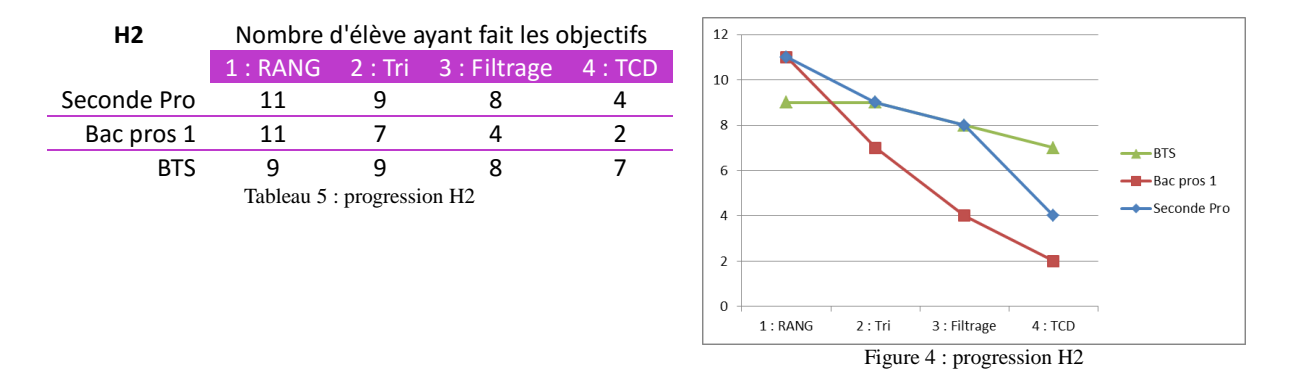

Sur ces données de restitution on constate qu'il y a **une baisse du rendement des objectifs** sur la H2 que sur la H1. Cela s'explique sans doute **par une baisse de l'attention des élèves**. A la différence de la H1 où l'enseignant essaie de maintenir la concentration des élèves tout au long de la séance pédagogique. L'attitude du professeur explique sans doute pourquoi les secondes pros et les Bac pros1 ont accomplis plus d'objectifs que les référentiels le définissent, définition que nous retrouvons dans la H2. En effet, il y a peu de Bac pro1 à l'objectif 4.

**Dans les deux hypothèses, les secondes pros ont avancé plus loin dans la réalisation des objectifs**. Il faudrait refaire l'expérimentation à plus grande échelle pour affirmer de manière certaine ce constat. C'est-à-dire qu'ils sont capables d'assimiler la notion des tableaux croisés dynamiques.

#### **5.2.2.2 Qualité des objectifs**

En ce qui concerne la qualité des exercices, ci-dessous, la moyenne des notes attribuée aux TDs de la séance pédagogique :

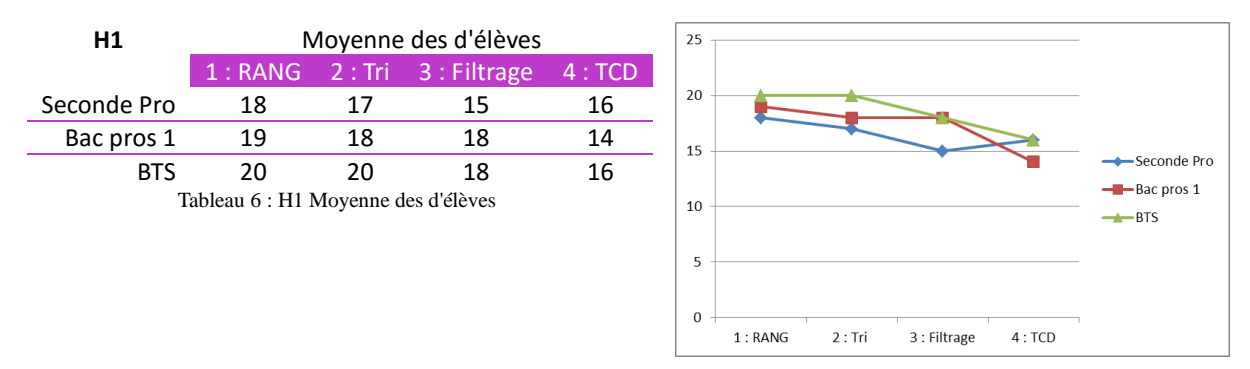

Figure 5 : H1 Moyenne des d'élèves

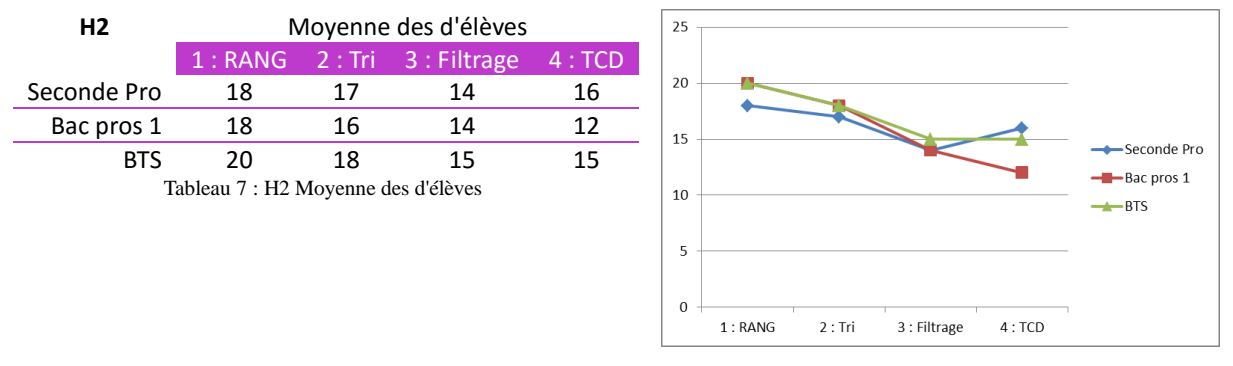

Figure 6 : H2 Moyenne des d'élèves

**La qualité du travail fourni est donc correcte pour les deux hypothèses**. Malgré une légère baisse pour l'objectif 4 pour les bacs pros1. Ce constat rejoint la définition faite par les référentiels. Définition qui n'est pas constatée dans la H1, du fait sans doute de la qualité d'accompagnement de l'enseignant. En effet, d'un professeur à un autre, subsiste un delta sur la pédagogie. Cette différence peut amener certaines élèves à aller plus loin que la demande des référentiels. Et aussi elle est assujettie aux aléas du quotidien de l'enseignant qui joue sur la qualité d'accompagnement. L'analyse de la grille d'observation devrait nous apporter plus d'éléments.

#### **5.2.3 SYNTHÈSE : production**

Sur l'analyse des impacts de production, **on peut déduire que la définition faite par les référentiels est majoritairement en accord dans la H2**, autant en terme de rendement que de qualité. Excepté pour les secondes pros où une partie est arrivée à l'objectif 4.

**Pour la H1, la définition faite par les référentiels n'est pas avérée**, sans doute dû par la prestation de l'enseignant.

#### **5.3 Analyse des impacts sociaux-cognitifs**

#### **5.3.1 Analyse des grilles d'observation**

Voici les résultats des observations :

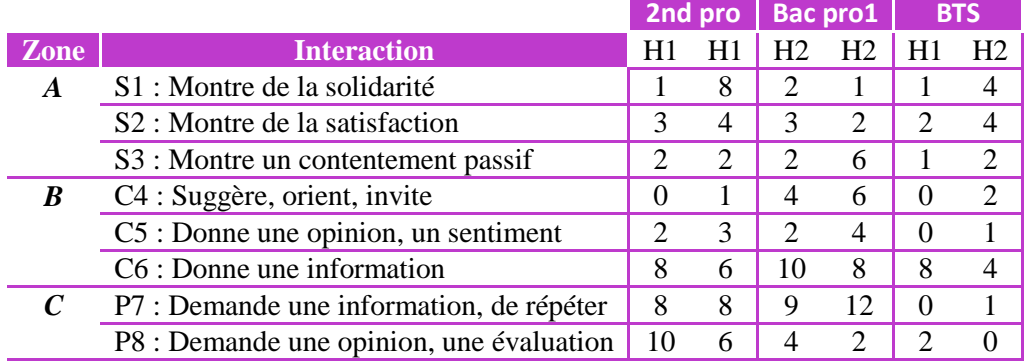

|                                        | P9 : Demande une directive                 |  |  |  |  |  |  |  |  |
|----------------------------------------|--------------------------------------------|--|--|--|--|--|--|--|--|
|                                        | $S10$ : Montre un refus passif             |  |  |  |  |  |  |  |  |
|                                        | S11 : Montre de la tension, se retire      |  |  |  |  |  |  |  |  |
|                                        | S12 : Montre de l'antagonisme, se justifie |  |  |  |  |  |  |  |  |
| Tableau 8 : résultats des observations |                                            |  |  |  |  |  |  |  |  |

Tableau 8 : résultats des observations

Sur ces indicateurs on constate nettement qu'il y a plus de difficultés avec la classe de Bac Pro1, quelles que soient les hypothèses. Pour avoir une analyse plus fine, je choisis de faire une représentation graphique de ces indicateurs pour chaque hypothèse :

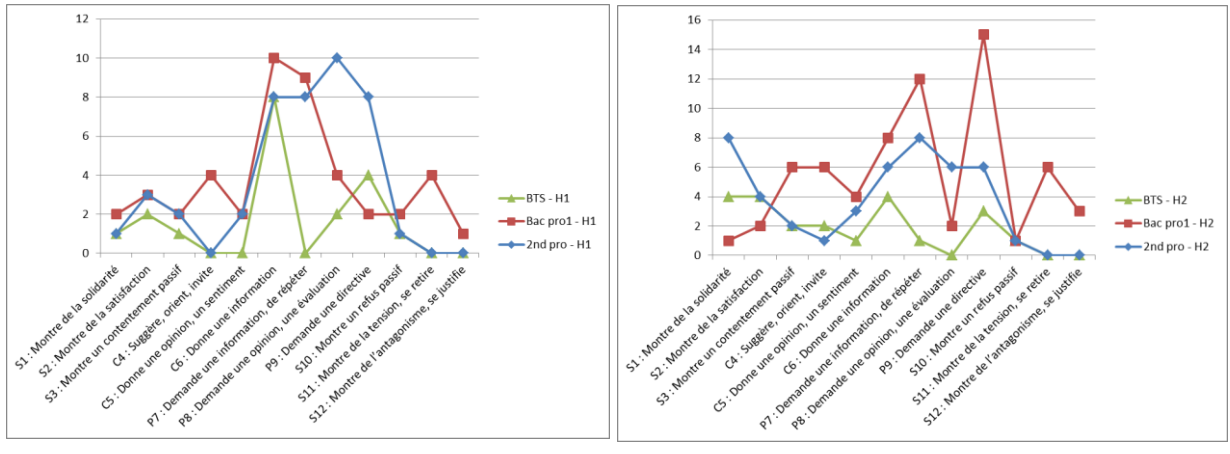

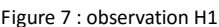

Figure 7 : observation H1 Figure 8 : observation H2

Sur ces graphiques, le  $1<sup>er</sup>$  constat sur les Bac Pro1 est encore plus visible. Cette raison peut venir d'une réticence de la part du groupe, comme il est suggéré par les études E1. En effet, il s'agit d'une classe de CGEA (Conduite et gestion de l'exploitation agricole). Elle est constituée essentiellement de fils/filles d'agriculteur. Ils ont sans doute déjà une représentation de leur futur métier et l'informatique n'est pas une activité prédominante dans cette vision. Il faudrait pousser l'étude pour comprendre cet écart.

Je vais reprendre ces données pour chaque zone et tenter d'en faire une analyse.

#### **5.3.1.1 La zone A, socio-émotionnelle positive**

Dans la H2, il y a plus d'échanges entre les élèves. Ces derniers sont de nature à montrer de la solidarité pour accomplir les objectifs / TD demandés. Voici un impact de la FOAD, impact positif indiqué par les études E3. L'on peut déduire que les élèves ont plus confiance pour montrer de la solidarité et leur motivation scolaire envers leurs camarades. Egalement, ils expriment plus de satisfactions durant la H2 par l'expression de leur sentiment « positif ». Ces interactions sont visibles pour les secondes pros et les BTS, beaucoup moins pour les Bac

pro1.

#### **5.3.1.2 La zone B : donne de l'information ou répond aux questions**

Pour la H2 il y a moins d'informations émises par les élèves que dans la H1. Cela s'explique

par la nature de l'hypothèse qui veut se faire en autonomie. Toutes les informations sont sur la plateforme e-learning fournie. A noter qu'il y a plus d'expressions d'opinion dans la H2, sans doute dû par la « nouveauté » des conditions pédagogiques. Nouveauté qui engendre des « réticences », fortement constatées pour les Bac pro1. A la différence des autres classes, où ils expriment plus de satisfactions par l'expression de leur sentiment « positif ».

#### **5.3.1.3 La zone C : pose des questions**

L'enseignant interagit beaucoup plus avec les élèves, dans la H1 que dans la H2. En effet, le professeur leur communique pas-à-pas les consignes et les réponses aux exercices. Ces échanges d'informations débordent parfois du sujet pédagogique étudié par exemple sur le réseau Internet de l'établissement, cela explique aussi cette différence dans la H1.

Egalement l'enseignant essaie de maintenir le niveau de concentration des élèves tout au long de la séance.

Cet indicateur vient donc confirmer les premières réflexions sur les impacts de production. En effet on avait constaté une progression d'avancement plus forte dans la H1 que dans la H2, en supposant que cela pouvait venir de la prestation de l'enseignant. L'analyse de l'observation nous confirme donc l'origine de cet écart.

Pour la H2, ayant peu d'interaction, je peux en déduire qu'ils ont bien assimilé les consignes. Cela s'explique, pour la classe de seconde, par la nouveauté de l'apprentissage de cet outil et aussi par le début de la « puberté » qui les « motivent » plus à apprendre cet outil, comme indiqué dans les études E2.

Pour la classe de BTS, cela s'explique, sans doute par une autonomie plus grande des élèves. En effet, ici on étudie précisément des étudiants, qui sont donc plus « aptes » à être autonome, et donc à avoir peu d'interaction avec l'enseignant. A noter que ces étudiants utilisent l'outil informatique depuis 4 ans ce qui renforce leur autonomie comme indiqué dans les études E3. Par contre pour les Bac pro1, la nouveauté a engendré des questions, voir une réticence.

#### **5.3.1.4 La zone D : socio-émotionnelle négative**

Pour toutes les hypothèses, l'expression des émotions négatives sont identiques, excepté pour les Bac pro1. Pour expliquer cela, je renouvelle donc ma déduction sur le fait que ce groupe a déjà une représentation « négative » à la fois de leur métier et donc de l'intérêt de l'apprentissage de l'outil informatique. Pour confronter cela, je devrais refaire une autre étude soit avec un autre groupe ou/et soit en questionnant plus ce groupe initial.

#### **5.3.2 SYNTHÈSE : grilles d'observation**

Sur l'analyse de l'observation, on voit nettement que **les BTS sont les plus satisfaits à**  l'usage de l'outil informatique. **Cela s'explique par une continuité de l'usage de cet outil depuis 4 ans** dans l'enseignement agricole, ce qui a **renforcé leur estime de soi et leur autonomie** comme indiqué dans les études E3.

Egalement, on constate que **les élèves de secondes pros sont aussi très « motivés »** et très satisfaits par l'usage de l'outil informatique, sans doute dû par leur « puberté » comme indiqué dans les études E2.

#### **5.3.3 Analyse des questionnaires**

Je vais repérer les indicateurs d'impacts de représentation d'une séance pédagogique sur les questionnaires en fonction des niveaux de classe et par hypothèse. Vous trouverez une moyenne des réponses faites par les élèves. Pour les questions fermées, un simple graphique représente la tendance des réponses. Pour les questions ouvertes j'ai repris l'idée principale de l'ensemble de la classe.

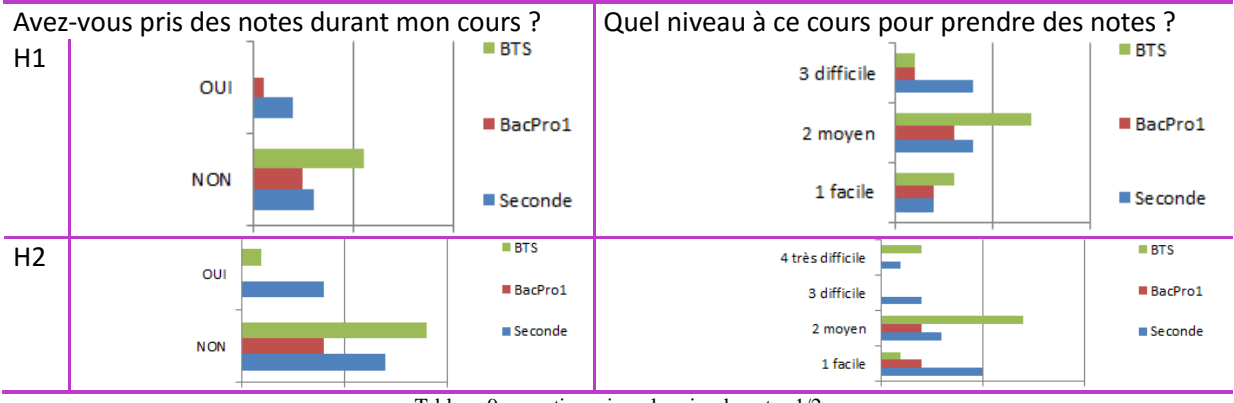

#### **5.3.3.1 Indicateur sur la prise de notes**

Tableau 9 : questionnaire – la prise de notes 1/2

Sur les questions fermées, je peux en faire l'analyse, qu'importe le niveau de la classe, **les élèves éprouvent plus de difficultés pour prendre des notes dans l'H2 que dans la H1**. En effet, même des BTS indiquent avoir beaucoup de difficultés, alors qu'ils sont plus autonomes que les secondes pros.

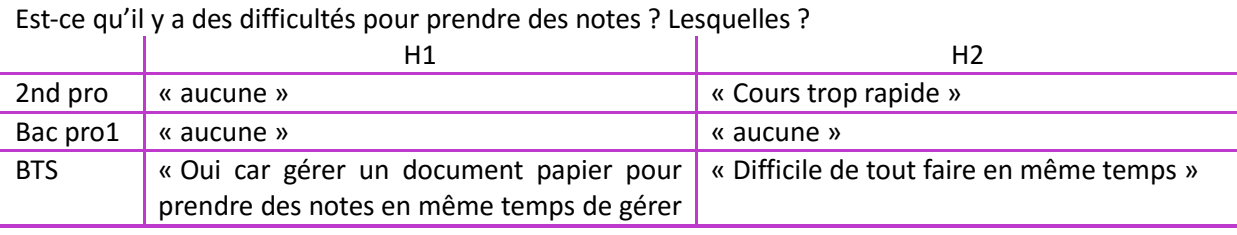

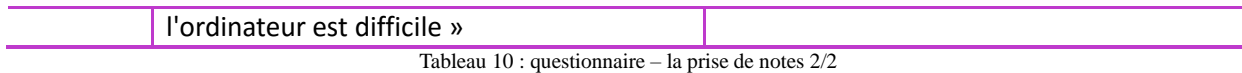

Sur les questions ouvertes, les élèves ressentent une difficulté à devoir manipuler plusieurs outils (supports de cours, notes personnelles, exercices pratiques, …).

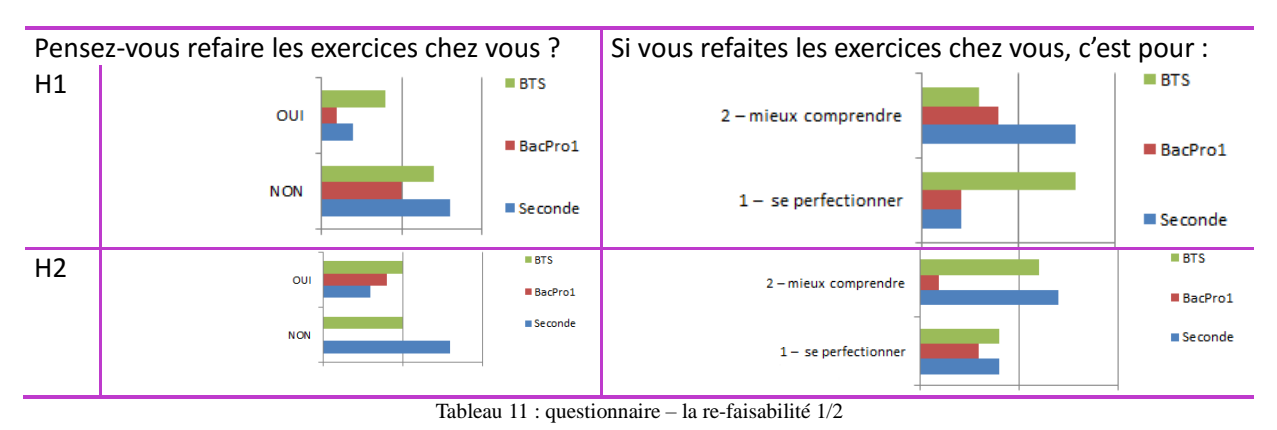

#### **5.3.3.2 Indicateur sur la re-faisabilité de la séance pédagogique**

Sur les questions fermées, je peux en déduire, que **pour les sujets de la H2, les élèves se représentent plus facilement le fait de refaire les TD chez eux**. Alors qu'il est également tout à fait possible de les refaire pour les sujets de la H1. Sur ces indicateurs, les sujets de la H2 semblent renforcer leur confiance en soi pour refaire les TD. Ce constat est tout à fait parlant pour les Bac pro1. Je retrouve donc les mêmes impacts que dans les Eudes E3.

Par contre, ils ne les referaient pas pour les mêmes raisons. En effet, **dans la H2 cette action serait pour mieux comprendre**, tel est le cas pour les Bac Pro1 et les BTS. Je peux faire la déduction que **l'assimilation dans H1 se fait mieux ressentir que dans H2**. Cela s'explique sans doute par l'enseignant, comme constaté dans les deux autres analyses.

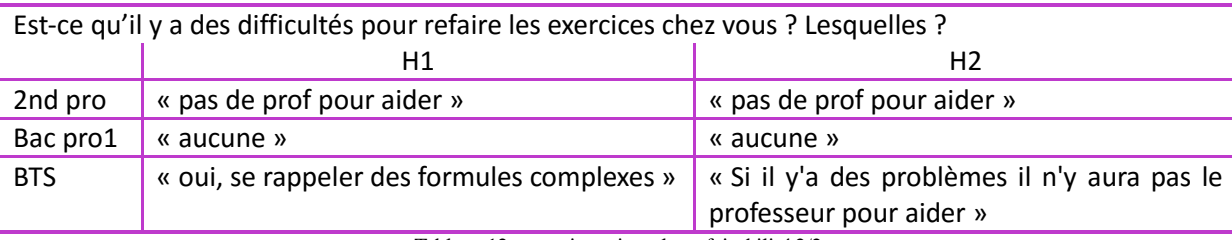

Tableau 12 : questionnaire – la re-faisabilité 2/2

Sur les questions ouvertes, peu importe le niveau, généralement les élèves préfèrent être assisté par un enseignant. **Cette question permet de faire un lien pour les sujets de la H1 vers la H2**. En effet, ces derniers répondent au questionnaire en se représentant les conséquences / impacts de l'absence de l'enseignant pour refaire la séance. **Ils en expriment une grande difficulté**, expression identique pour ceux de la H2, qui vivent ces conséquences. Cet indicateur s'éloigne des impacts des études E3. Il nous montre une baisse de leur estime

de soi sur la réussite seule des exercices.

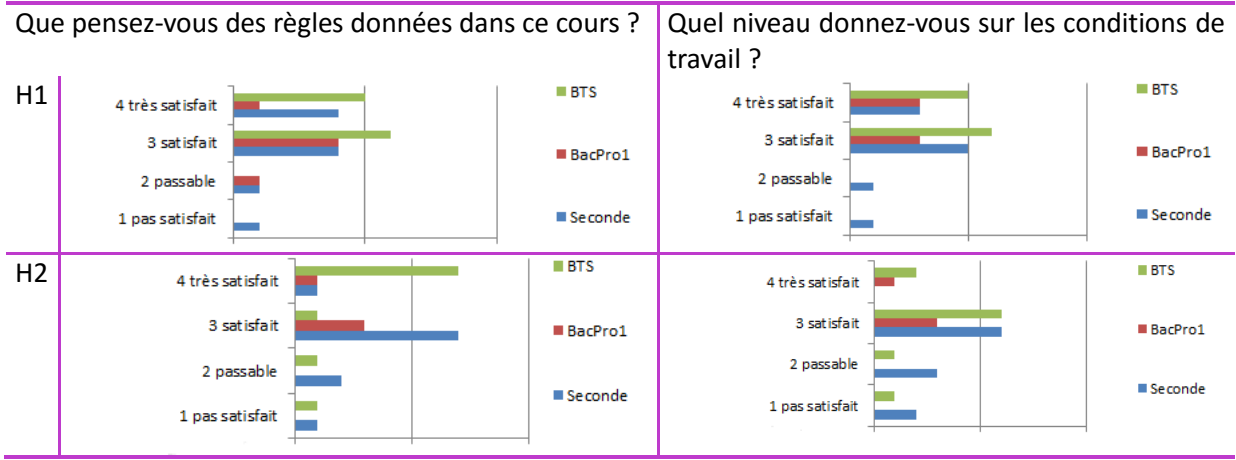

#### **5.3.3.3 Indicateur sur l'environnement d'apprentissage**

Tableau 13 : questionnaire - l'environnement 1/2

Sur les questions fermées, je peux en déduire que les conditions de travail semblent correctes. Mais je ne suis pas en mesure d'apporter de précision. En effet, je ne sais pas si les élèves apprécient plus la qualité du mobilier que l'ordinateur. Il faudrait reformuler les questions.

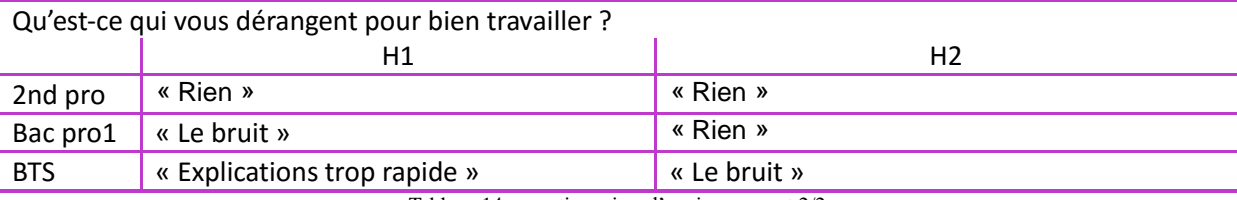

Tableau 14 : questionnaire - l'environnement 2/2

Sur les questions ouvertes, seul le bruit est source de dérangement. Mais je n'ai aucune précision dans les réponses sur sa provenance. Je ne peux que faire des hypothèses sur les origines (des sons extérieurs à la classe, le bruit du vidéoprojecteur, les bruits des claviers, ...).

Sur les différences entre les hypothèses étudiées, ils éprouvent plus de difficultés dans la H2. Cette explication peut sans doute venir des tensions à devoir travailler seul, en toute autonomie. Aussi **dans la H2, les élèves constatent sans doute, qu'ils sont plus dépendants des outils de travail**. Ils sont dévoués à eux même sans soutien, autre que la machine.

#### **5.3.3.4 Indicateur sur l'accompagnement / la pédagogie**

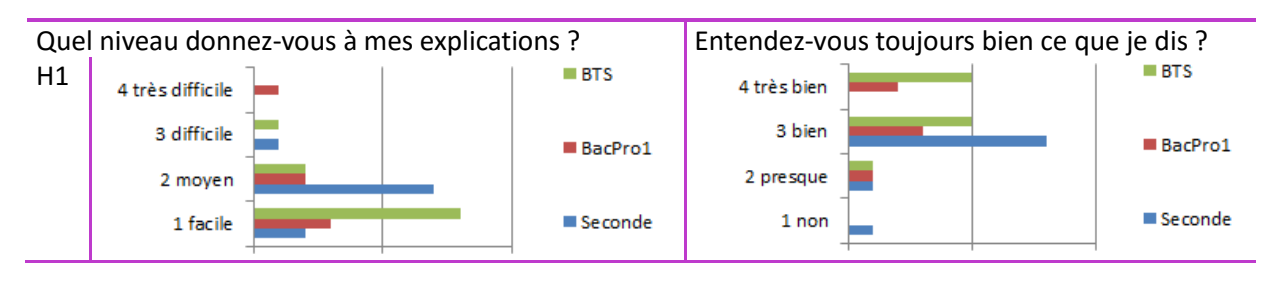

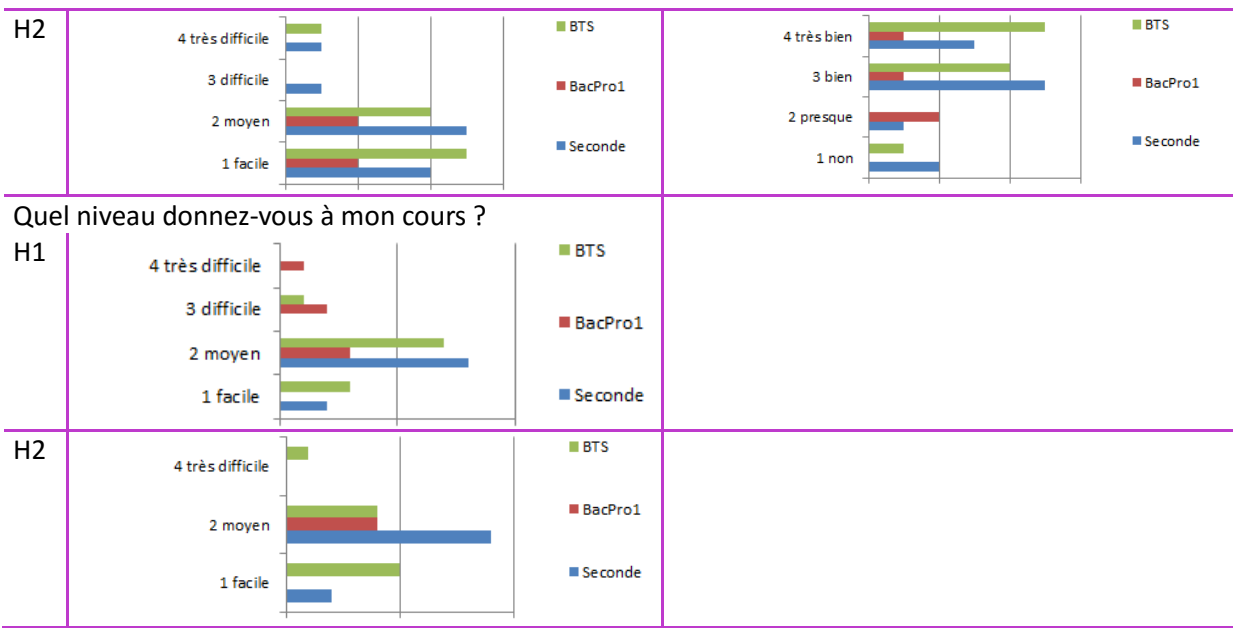

Tableau 15 : questionnaire - la pédagogie 1/2

Sur les questions fermées, je peux en déduire qu'en général les élèves n'éprouvent pas de difficulté pour assimiler les explications de l'enseignant. Ces indicateurs me permettent de déduire qu'il n'y a **pas eu de difficulté sur l'assimilation des consignes ente H1 et H2**.

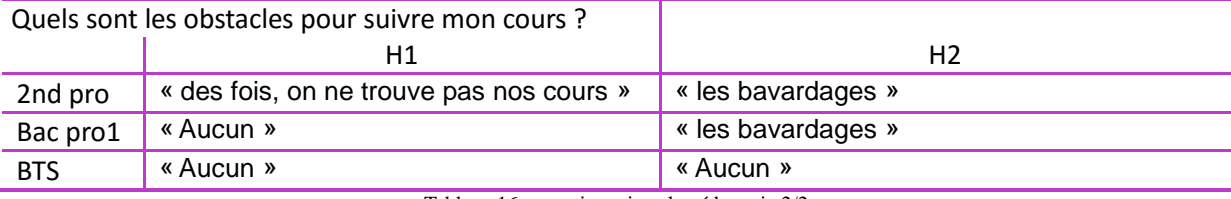

Tableau 16 : questionnaire - la pédagogie 2/2

Sur les questions ouvertes, les élèves de secondes pros expriment éprouver plus de difficultés à trouver les éléments de travail dans la H1. Je peux déduire que **ces derniers ont plus l'habitude de manipuler un navigateur Web, tel dans la H2**, qu'un réseau interne à une infrastructure tel dans la H1. En effet pour beaucoup c'est la 1ere année qu'ils découvrent une telle organisation dans la H1, à la différence d'un navigateur Web. Cet outil est donc plus adapté pour l'apprentissage.

#### **5.3.3.5 Indicateur sur la représentativité**

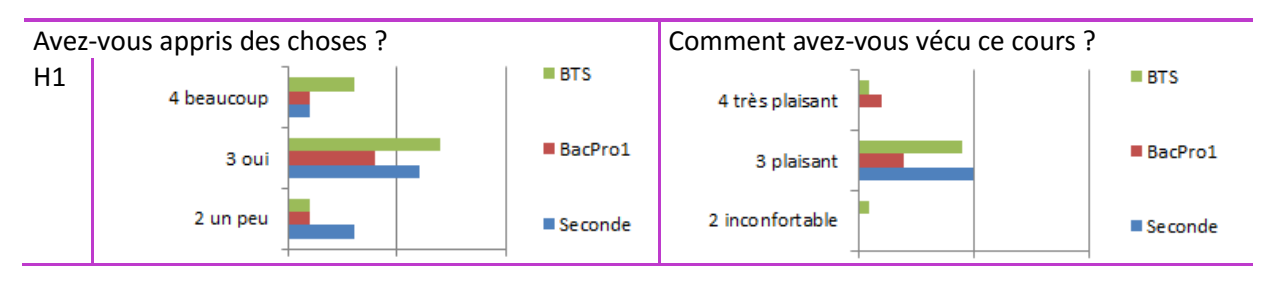

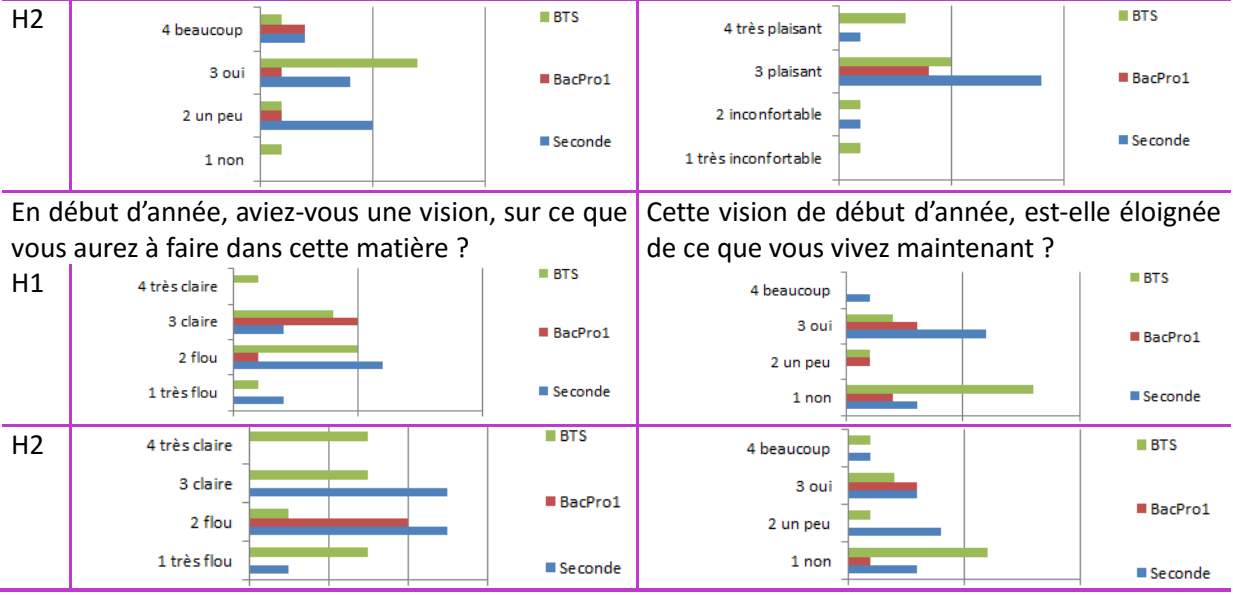

Tableau 17 : questionnaire - la représentativité 1/2

Sur les questions fermées, **la perception que se font les élèves sur leur assimilation est plus faible dans la H1 que dans la H2**. Sur leurs ressentis, pendant les expériences, les élèves ont plus apprécié la H1 que la H2. Cela s'explique peut-être par les nouvelles conditions pédagogiques qui leur engendrent des tensions sur la réalisation des TD. Il faudrait poursuivre de telles conditions pour renforcer leur confiance en eux, et ainsi sans doute rejoindre les impacts des études E3.

Sur la représentation des élèves sur la discipline, elle est plus floue pour des secondes et moins, si on monte en niveau d'enseignement. En effet, les secondes découvrent les cours d'informatique à la différence des autres classes. Ces indicateurs sont semblables sur les deux hypothèses. Il en est de même sur l'écart entre cette vision de début d'année et celle d'aujourd'hui.

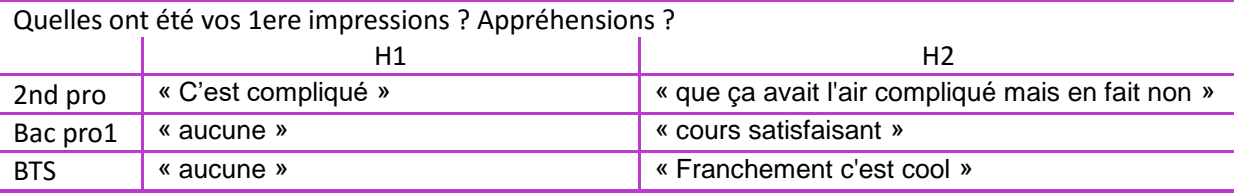

Tableau 18 : questionnaire - la représentativité 2/2

Sur les questions ouvertes, **les sujets expriment une plus grande satisfaction à faire la H2 que la H1**, tout comme exprimé dans les études E3.

#### **5.3.4 Analyse dans l'hypothèse H2**

#### **5.3.4.1 Le vécu**

Avez-vous eu une expérience des cours en ligne Si oui, comment l'avez-vous vécu ?avant ?

Les impacts sur la différenciation des apprentissages assistés et en ligne au sein d'une classe

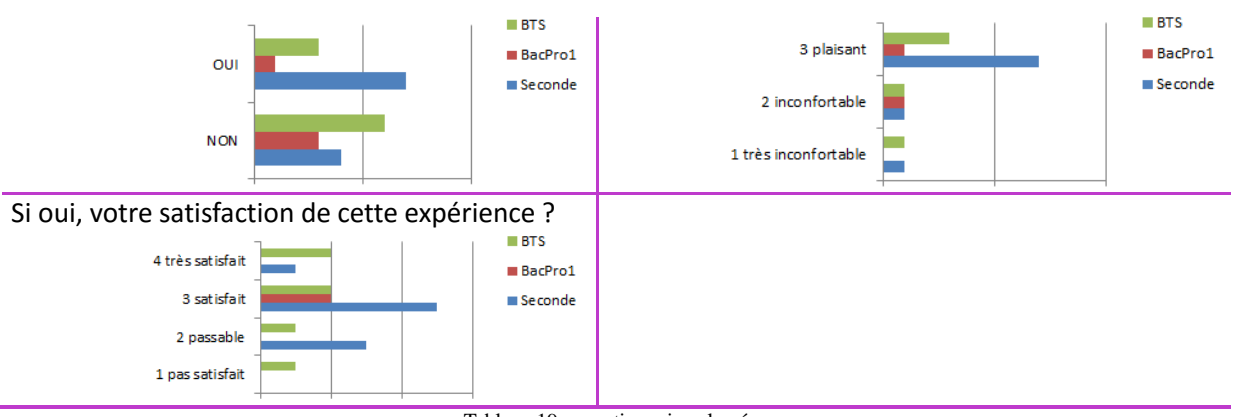

Tableau 19 : questionnaire - le vécu

Sur ces indicateurs, la moitié des élèves expriment avoir déjà eu une expérience de FOAD, qui fut plaisante et satisfaisante. Ces éléments renforcent donc les motivations scolaires à utiliser l'outil informatique en cours comme indiqué dans les études E3.

Néanmoins certains expriment aussi un inconfort de leurs anciennes expériences. Il faudrait pousser l'analyse sur cette question.

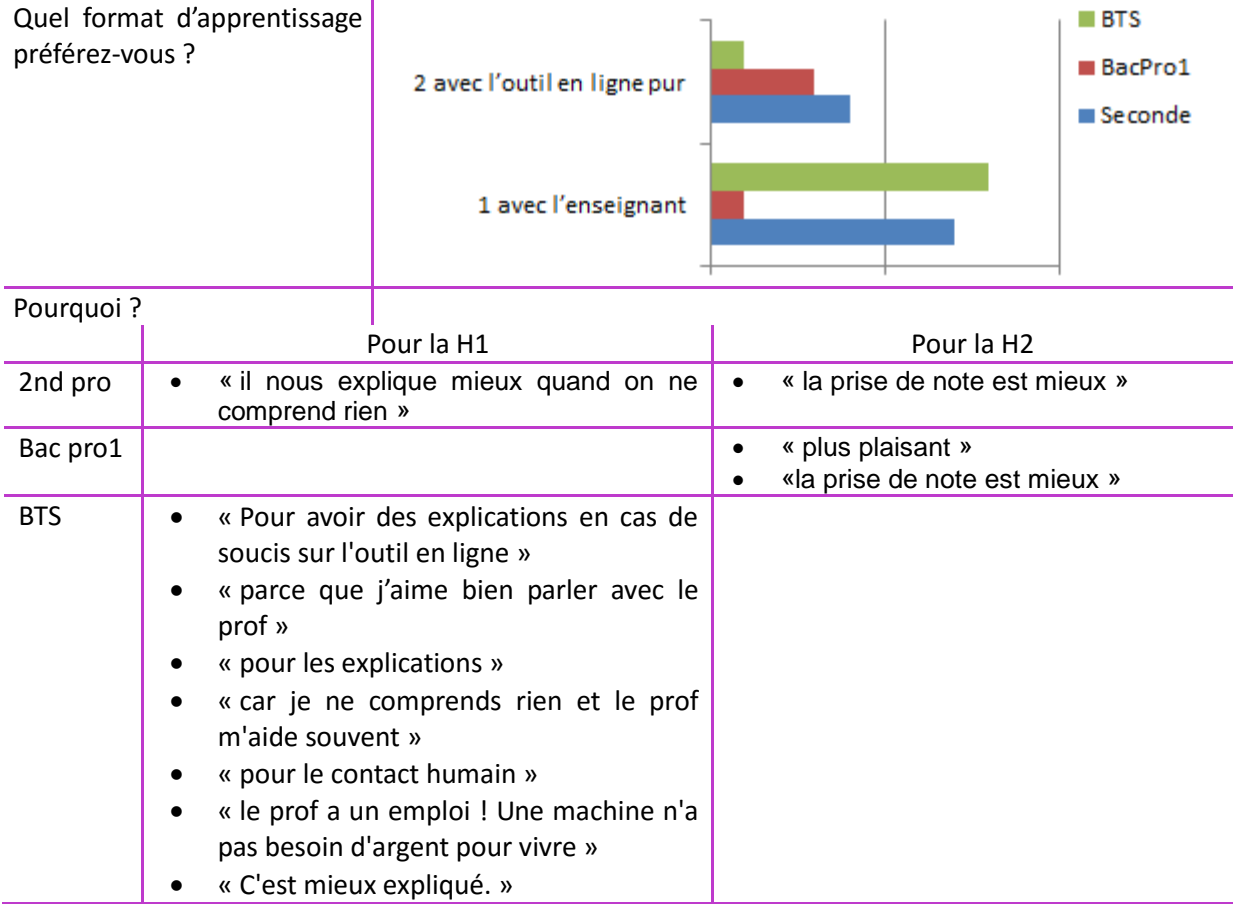

#### **5.3.4.2 Le comparatif**

Tableau 20 : questionnaire - comparatif

Voici un des indicateurs pertinent sur les hypothèses. Il en résulte que majoritairement, **les élèves préfèrent la situation d'apprentissage H1**. A noter un écart entre les élèves de Bac

pros1 et les BTS. Ces derniers expriment une vive opposition sur leur vécu de la H2. Certains ont même poussé le raisonnement, en voyant une tentative de suppression d'emploi. **Cet indicateur, nous éloigne des impacts indiqués dans les études E3. En effet, il exprime un « rejet » de la pédagogie H2**.

### **5.3.5 SYNTHÈSE : questionnaires**

Sur l'analyse des questionnaires, on voit nettement que les élèves se représentent plus facilement de refaire les TD chez eux dans la H2 à la différence de la H1. Par contre ils éprouvent plus de difficultés pour prendre des notes. La perception que se font les élèves sur leur assimilation est plus faible dans la H1 que dans la H2, il en résulte qu'ils expriment une plus grande satisfaction à faire la H2 que la H1.

### **5.4 SYNTHÈSE**

Ci-dessous une synthèse sur les deux types d'impacts (production, sociaux-cognitif), par hypothèse et par classe. En prenant en compte tous ces indicateurs, je leur ai appliqué une notation de 1 à 4.

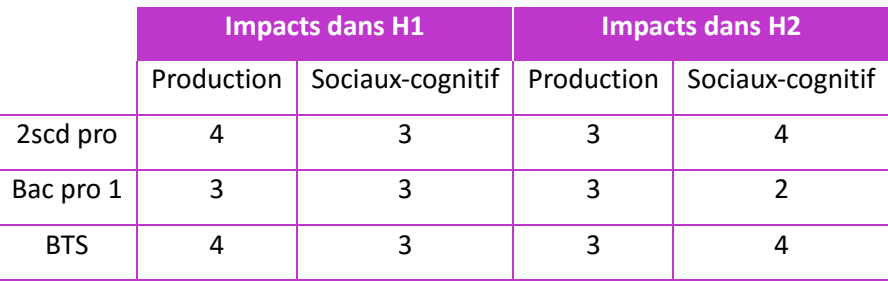

Tableau 21 : synthèse

De manière générale, nous retrouvons donc sensiblement les mêmes impacts que ceux définis dans le cadre théorique ; même celles concernant les études E1.

En effet, **les secondes pros semblent être plus motivés par l'outil informatique comme le confirme les études E2**. Motivations qui se manifestent et se renforcent sur les TD tout comme nous le confirment les études E3.

Aussi, **les BTS sont les plus satisfaits dans la H2**, sans doute dû par une continuité de l'usage de cet outil depuis 4 ans dans l'enseignement agricole renforçant ainsi leur estime de soi et leur autonomie, comme indiqué dans les études E3. Néanmoins, malgré ces impacts positifs, sur leur production et leur motivation, il subsiste une certaine méfiance de la FOAD.

Seule l'analyse des Bac pro1 diffère des études du cadre théorique. Plusieurs raisons peuvent expliquer ces écarts, tel qu'une réticent par le groupe de l'usage de l'outil informatique. Comme indiqué précédent, il faudrait pousser l'expérimentation.

A noter aussi, que les résultats de l'hypothèse H1 ne sont pas si éloignés de ceux de la H2. Une raison peut venir de la prestation de l'enseignant. Il faudrait pousser l'expérimentation avec d'autres professeurs.

A la vue de ces analyses, on peut en déduire qu'il semble y avoir **une corrélation forte entre les modalités d'organisation de la FOAD en présentiel et les impacts d'apprentissage** (production, sociaux-cognitif) **pour les élèves de seconde pros, et un peu moins forte pour les BTS.**

# **DISCUSSION**

#### **6. DISCUSSION**

A travers mon étude, j'ai voulu savoir les impacts d'apprentissage sur les élèves avec l'usage de l'outil informatique, comme unique support pédagogique et déterminer ces impacts. J'ai donc déterminé deux variables (les modalités, les impacts), initiées pas deux hypothèses, précisément deux situations d'apprentissages :

- **H1** : je suppose que l'apprentissage d'un outil informatique, assisté par un enseignant, a des impacts sur l'apprentissage auprès des lycéens.
- **H2** : je suppose que l'apprentissage d'un outil informatique, sans assistance d'un enseignant, a des impacts sur l'apprentissage auprès des lycéens

A travers ces deux situations on trouve en effet plusieurs impacts qui ont été mis en évidence par des indicateurs d'observation des séances, des indicateurs de production et des indicateurs de représentation de la séance par l'élève.

Cette batterie d'indicateurs nous met en évidence des impacts cognitifs, affectifs et sociaux, tout comme l'on retrouve dans plusieurs études de Thierry KARSENTI. En effet, on retrouve les effets positifs de l'outil informatique, qu'il énumère dans l'apprentissage, tels que la motivation scolaire, le développement de l'estime de soi, le développement de l'autonomie, et le sentiment de réussite.

Egalement, on retrouve une variation sur l'utilisation de l'outil numérique. Cette utilisation qui varie selon les différents profils de lycéens et précisément leur avancement dans leur puberté, tout comme l'on retrouve dans les études de Mme Elena Pasquinelli.

Et aussi, la représentation et l'usage qu'a l'enseignant face aux élèves, ont montré qu'à travers mon étude, ils ont un impact sur l'apprentissage. Ces impacts sont également mis en évidence par les travaux de Jacques Béziat.

Néanmoins, certains points de mon étude sont confrontés à des limites qui peuvent remettre en cause les impacts mis en évidence.

#### **6.1 Les limites**

J'ai tenté, au travers des données recueillies, de démontrer les impacts de la FOAD en présentiel. Je reconnais que les résultats que j'ai obtenus peuvent paraitre bien spécifiques aux cas présents. Mes propos ne visaient pas à avoir une portée générale quant au bienfondé de l'utilisation de la FOAD, mais bien de montrer que cela pouvait être une modalité utile dans un certain nombre cas de l'enseignement, tel que celui au niveau des formations défaillantes.

Dans cette partie, je vais exposer les faiblesses de mon étude et les limites. En effet, si la méthode employée dans cette recherche a été fructueuse, elle nécessite cependant d'en poser les limites :

La première est relative au **temps d'investigation.** En effet, beaucoup d'autres questions restent en suspens dans l'exercice d'analyse. Ces sous-questions nous amènent à entrevoir d'autres hypothèses, issues d'autres impacts, identifiés ou non par le cadre théorique. Au vu du temps imparti, je n'ai pu réaliser qu'un seul questionnaire. En temps normal, au minima, deux questionnaires sont nécessaires. Le premier servant d'analyse quantitative et le second pour l'analyse qualitative. Le second permet aussi l'étude de toutes ces sous-hypothèses que l'on a découverte.

Une autre limite se pose sur **le format du questionnaire**. En effet, au vu du temps, je n'ai pu faire qu'un questionnaire au format numérique. A contrario d'un questionnaire écrit, où le sondé donne de sa personne.

Egalement, des entretiens individuels sont de bonnes pratiques pour pousser l'analyse de l'étude, mais attention que les sondés ne soient pas « orientés » par la personne qui guide l'entretien.

De plus, **le nombre limité d'observation** concernant cette étude ne permet pas d'établir des estimations valides en termes de corrélation entre variables. C'est pourquoi je considère que les résultats obtenus n'ont pas vocation à être généralisés.

Par manque de temps, je regrette donc de n'avoir pu récupérer plus d'informations d'analyse, par le biais de toutes ces pratiques, absentes de l'étude, laissant ainsi passer beaucoup de soushypothèses et d'impacts, et plus particulièrement des réponses absentes d'impacts. Il reste donc des pistes d'analyse pour des travaux ultérieurs.

Une autre limite est sur **l'analyse de l'observation**. En effet, elle se porte sur le groupe de la classe et non sur l'individu. Il aurait été intéressant de faire une grille d'observation suivante :

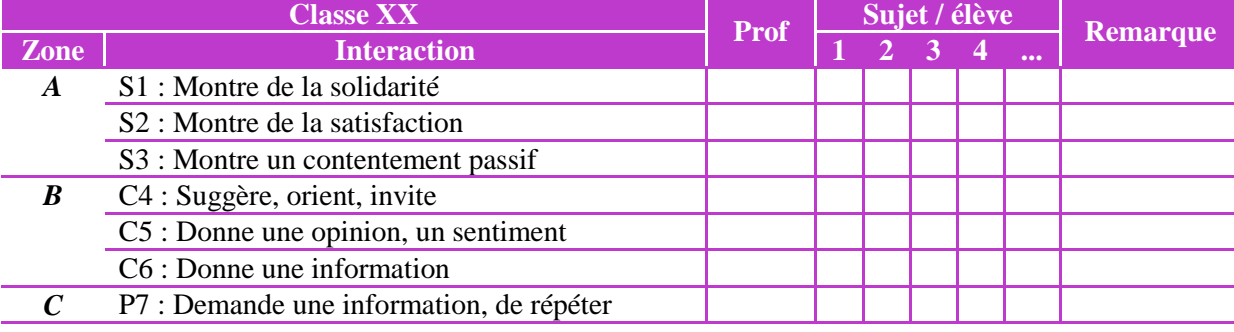

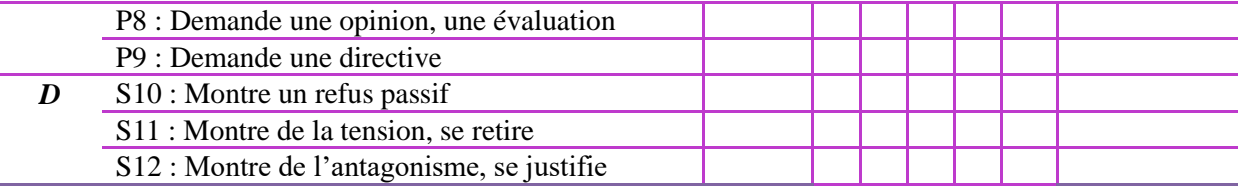

Cette dernière nous montre ainsi le comportement de l'élève et non du groupe. Et je conseillerai de croiser cette grille par une analyse de la communication dans le groupe, via l'emploi de la grille suivante, une des variantes de la grille sociométrique de Moreno :

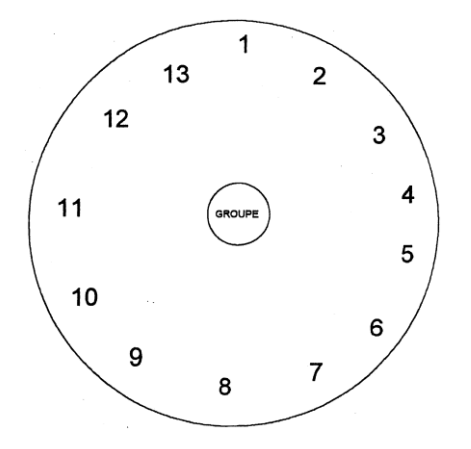

On trace une flèche de l'émetteur au récepteur, à chacune des interventions. Pour une intervention subséquente, dans le même sens, on garde la même ligne et on joute une pointe de flèche. Celui vers qui convergent les interactions est habituellement le leader du groupe. Le cercle au centre sert lorsque l'intervention s'adresse à tous

Cette grille nous manifestera plus les interactions et les liens de solidarité au sein de la classe.

Egalement, **ma posture d'apprenti-chercheur**, qu'on ne peut neutraliser, influence les résultats et l'analyse de ces derniers. En effet, l'élève fournit la réponse qu'il pense correcte pour l'enseignant. Pour éviter cela, une solution aurait été de n'avoir qu'une seule posture auprès des élèves, celle de chercheur. Ils auraient sans doute répondu sans « influence ».

Egalement, face à cette posture et à la lumière du contraste d'usage, au sein des équipes pédagogiques, définit par Jacques Béziat, de par mon expérience et ma discipline, je pense manifester de « l'enthousiasme » dans l'usage de l'outil informatique, lors du déroulé des hypothèses. En effet, ma présence et ma représentation auront sans doute impacté les résultats de l'étude. Ce qui fut sans doute le cas pour l'hypothèse H1, où de manière inconsciente, j'ai peut-être accentué ma pédagogie, par exemple, en maintenant plus longuement la concentration des élèves, pour réaliser tous les objectifs.

Cas qui peut également se produire avec un quelconque enseignant. En effet, **l'observation d'un évènement influence l'évènement lui-même**. Une solution serait peut-être de faire les études de ces hypothèses sur une période plus longue pour retrouver, au fil du temps, des situations au « naturel ».

# **CONCLUSION**

### **Conclusion**

Ce travail s'insère dans la recherche du Master « Métiers de l'Enseignement, de l'Education et de la Formation » pour l'enseignement agricole. Aujourd'hui, l'école tend à devenir un lieu de « médiation » du savoir enseigné aux élèves. En effet, dans le domaine de l'éducation, la connaissance était détenu par les anciens, les parents, les maîtres, les savants – ou contenu dans les bibliothèques … aujourd'hui, elle devient accessible partout et à chaque instant. C'est donc une très grande liberté. Mais ce n'est pas parce que le savoir est disponible qu'il est validé et utilisable. D'où le nouveau rôle de l'école : elle cesse d'être un endroit où l'on détient le savoir pour devenir un lieu de « médiation » avec ce savoir. L'outil informatique est devenu un moyen de cette médiation. Précieusement, grâce à l'usage d'internet, qui détient ce savoir, dans cette médiation, l'enseignant a la place d'un animateur, plus précisément d'un convertisseur de l'information disponible sur le web, un savoir pour les apprenants.

On a tendance à confondre information et savoir. Or c'est très différent : le savoir, c'est une information qui a été travaillée, organisée, pensée de manière à résoudre un problème. La FOAD, c'est bien plus que l'usage des technologies nouvelles pour apprendre. C'est un nouvel apport au savoir et à l'apprentissage dans la société de l'information et de la communication.

A travers cette étude, j'ai voulu connaître les impacts d'apprentissage en FOAD. Ce travail a ainsi mis en évidence des variables de réussites sur la pédagogie. En effet, en plus de la représentation qu'ont les élèves sur les cours, cette étude m'a permis de distinguer qu'il y a aussi comme variables :

- la prise de note.
- l'appropriation de la séance par les élèves et leur capacité de la refaire chez eux,
- l'environnement d'apprentissage avec la FOAD,
- l'accompagnement pédagogique et précisément le rythme du cours, dicté par l'enseignant,
- la motivation.

Je tiens également à préciser que je serai toujours dans une position d'expérimentation sur l'enseignement de ma discipline. Je serai donc amené à découvrir d'autres variables et d'en approfondir d'autres.

Aussi, ce travail m'a apporté du recul sur ma pédagogie. En effet, j'ai été surpris des réponses des étudiants en BTS qui souhaitent plus apprendre avec l'assistance d'un enseignant alors qu'ils acquièrent plus d'autonomie. Autonomie qui est l'une des principales capacités qui doit être assimilé par ces derniers. En effet, en fin de formation, ils doivent savoir travailler seul. Il y a donc un certain paradoxe à leur enseigner cette aptitude et ces derniers expriment l'opposé.

J'ai été surpris par le relâchement des élèves de Bac pros1 pendant l'hypothèse H2, il me faudra donc approfondir la question.

A la différence des secondes pros, j'ai pu constater les effets de la puberté dans l'apprentissage. Cette dernière peut être une source de motivation.

Je pense que cette étude peut nous montrer que l'enseignant devient un médiateur du savoir. Et leur présence sera toujours nécessaire pour apporter tous les impacts positifs dans l'apprentissage, surtout les impacts sociaux-cognitifs, qui sont majoritairement apportés par un enseignant.

Cette étude nous montre que l'usage de la FOAD doit faire face à des obstacles issus à plusieurs sources de représentation. Je pense même que la question qui se pose alors est de savoir comment réfléchir aux médiations à l'œuvre dans les dispositifs infocommunicationnels en formation à distance et en présentiel ?

Le chantier de l'intégration de l'innovation ou tout simplement le changement au sein des instituts de formation sera sans cesse ouvert.

### **Bibliographie**

Ces éléments bibliographiques se réfèrent à la norme APA.

Bégué-Simon, AM. (2011). Principe d'autonomie et vulnérabilités d'aujourd'hui. Repéré à [http://universel-singulier.org/wp](http://universel-singulier.org/wp-content/uploads/2011/04/Principe_d_autonomie_et_vulnerabilites_d_aujourd_hui.pdf)[content/uploads/2011/04/Principe\\_d\\_autonomie\\_et\\_vulnerabilites\\_d\\_aujourd\\_hui.pdf](http://universel-singulier.org/wp-content/uploads/2011/04/Principe_d_autonomie_et_vulnerabilites_d_aujourd_hui.pdf)

Béziat, J. (2003). Technologies informatiques à l'école primaire. De la modernité réformatrice à l'intégration pédagogique innovante. (Thèse de doctorat, Sciences de l'éducation, Université de Paris V)

Béziat, J. (2009). Le plaisir d'apprendre en ligne à l'université. Paris, France : De Boeck Supérieur

Burban F., Cottier P., Michaut C. (2013).Les usages numériques des lycéens affectent-ils leur temps de travail personnel ? (vol. 20). CREN, Nantes : Article de Recherche, Numéro spécial.

[Capital \(2015\). L'école du futur. Repéré à http://www.capital.fr/carriere-management/videos/l](http://www.capital.fr/carriere-management/videos/l-ecole-du-futur3#srWebsiteId=25&xtor=EPR-229-[NL_carriere_CAP]-20151013&utm_source=NL_carriere_CAP&utm_medium=e-mail&utm_campaign=20151013&srWebsiteId=25&srAuthUserId=bd2ea6e60ada1176662ca2b414923201)[ecole-du-futur3#srWebsiteId=25&xtor=EPR-229-\[NL\\_carriere\\_CAP\]-](http://www.capital.fr/carriere-management/videos/l-ecole-du-futur3#srWebsiteId=25&xtor=EPR-229-[NL_carriere_CAP]-20151013&utm_source=NL_carriere_CAP&utm_medium=e-mail&utm_campaign=20151013&srWebsiteId=25&srAuthUserId=bd2ea6e60ada1176662ca2b414923201) [20151013&utm\\_source=NL\\_carriere\\_CAP&utm\\_medium=e](http://www.capital.fr/carriere-management/videos/l-ecole-du-futur3#srWebsiteId=25&xtor=EPR-229-[NL_carriere_CAP]-20151013&utm_source=NL_carriere_CAP&utm_medium=e-mail&utm_campaign=20151013&srWebsiteId=25&srAuthUserId=bd2ea6e60ada1176662ca2b414923201)[mail&utm\\_campaign=20151013&srWebsiteId=25&srAuthUserId=bd2ea6e60ada1176662ca2](http://www.capital.fr/carriere-management/videos/l-ecole-du-futur3#srWebsiteId=25&xtor=EPR-229-[NL_carriere_CAP]-20151013&utm_source=NL_carriere_CAP&utm_medium=e-mail&utm_campaign=20151013&srWebsiteId=25&srAuthUserId=bd2ea6e60ada1176662ca2b414923201) [b414923201](http://www.capital.fr/carriere-management/videos/l-ecole-du-futur3#srWebsiteId=25&xtor=EPR-229-[NL_carriere_CAP]-20151013&utm_source=NL_carriere_CAP&utm_medium=e-mail&utm_campaign=20151013&srWebsiteId=25&srAuthUserId=bd2ea6e60ada1176662ca2b414923201)

Glikman V. (2002). Des cours par correspondance au « e-learning ». Paris, France: PUF

Jézégou A. (2010). Créer de la présence à distance en e-learning (vol. 8). Paris, France: Lavoisier.

Karsenti T. (2013). MOOC : révolution ou simple effet de mode ? (2e éd., vol. 10). Revue internationale des technologies en pédagogie universitaire. Repéré à [http://mooc.crifpe.ca/files/RITPU\\_VOL10\\_NO2\\_MOOCvf.pdf](http://mooc.crifpe.ca/files/RITPU_VOL10_NO2_MOOCvf.pdf)

Karsenti T. Simon C. (2011). Les formations ouvertes à distance, leur dynamique et leur contribution en contexte africain (Vol. 9, p.493-514). Repéré à [http://karsenti.ca/archives/05\\_D&SV9n4-3-493-514.pdf.](http://karsenti.ca/archives/05_D&SV9n4-3-493-514.pdf)

Karsenti, T. (2015). Faire écrire à l'ordinateur au collégial: progrès ou dérive ? (3e éd., vol. 20). Repéré à [http://correspo.ccdmd.qc.ca/Corr20-3/1.html.](http://correspo.ccdmd.qc.ca/Corr20-3/1.html)

Karsenti, T. (2015). Impacts de l'iPad auprès des élèves ayant des difficultés d'apprentissage : le cas de trois années d'usage au CFER de Bellechasse. Montréal: CRIFPE

Landry P. (2003). FOAD, fresque historique. (vol. 1). Paris, France: Lavoisier.

Lewandowski, JC. (2003). le e-learning, enjeux et outils. Paris, France : Editions d'Organisation

Marie-Sainte, M. (2014). Les enjeux économiques et territoriaux dans l'enseignement supérieur entre logique de marché et politique éducative. (Thèse de doctorat, Economie sociale, Université Toulouse 2)

Pasquinelli E. (2012). Dossier : Des jeux en classe, c'est sérieux ? Repéré à [http://www.educ](http://www.educ-revues.fr/ARGOS/AffichageDocument.aspx?iddoc=44855)[revues.fr/ARGOS/AffichageDocument.aspx?iddoc=44855](http://www.educ-revues.fr/ARGOS/AffichageDocument.aspx?iddoc=44855)

### **Table des annexes**

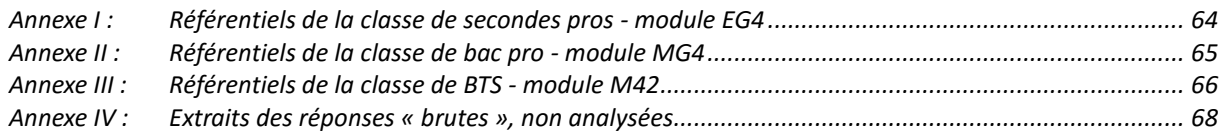

<span id="page-63-0"></span>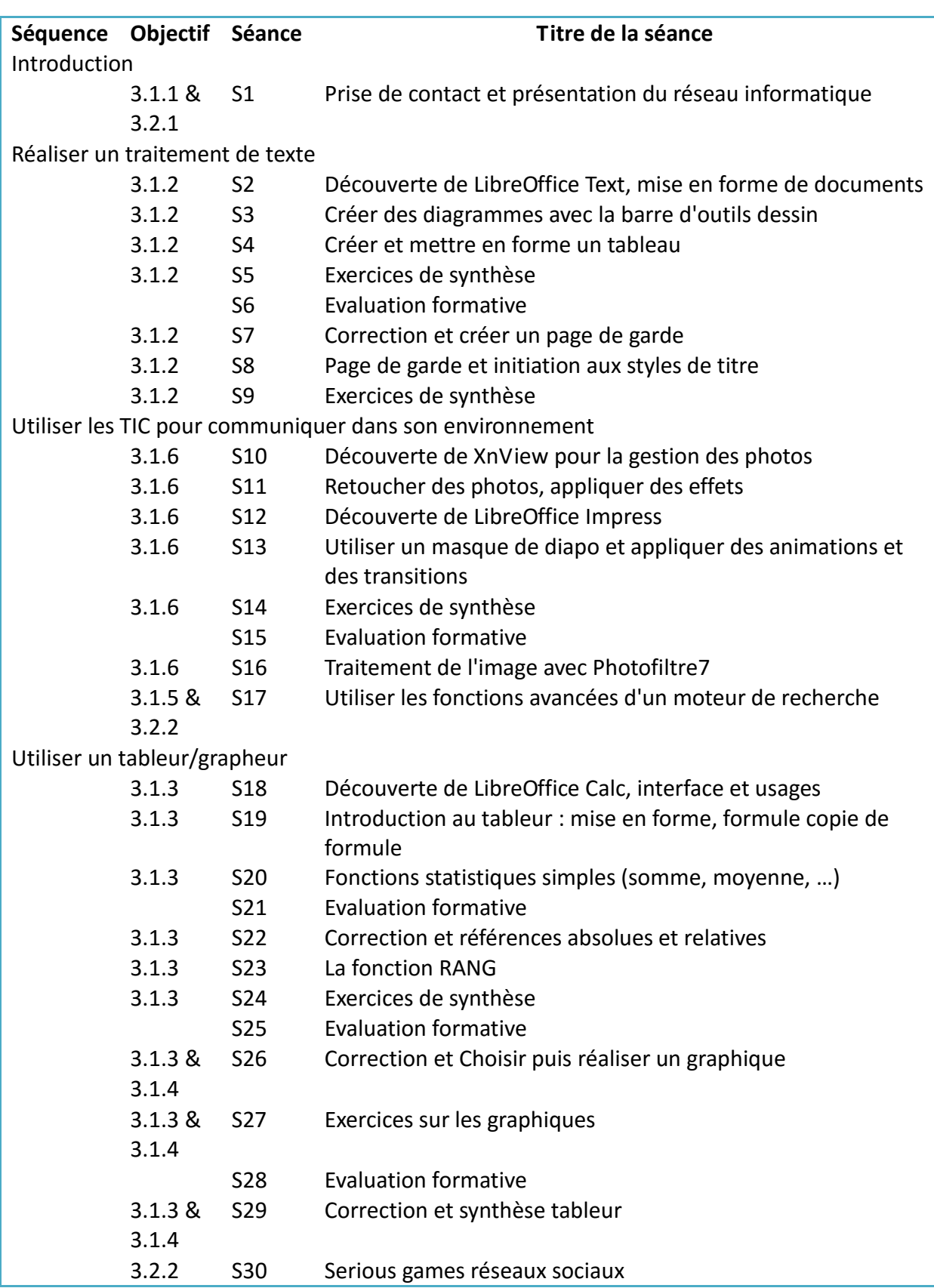

### **Annexe I : Référentiels de la classe de secondes pros - module EG4**

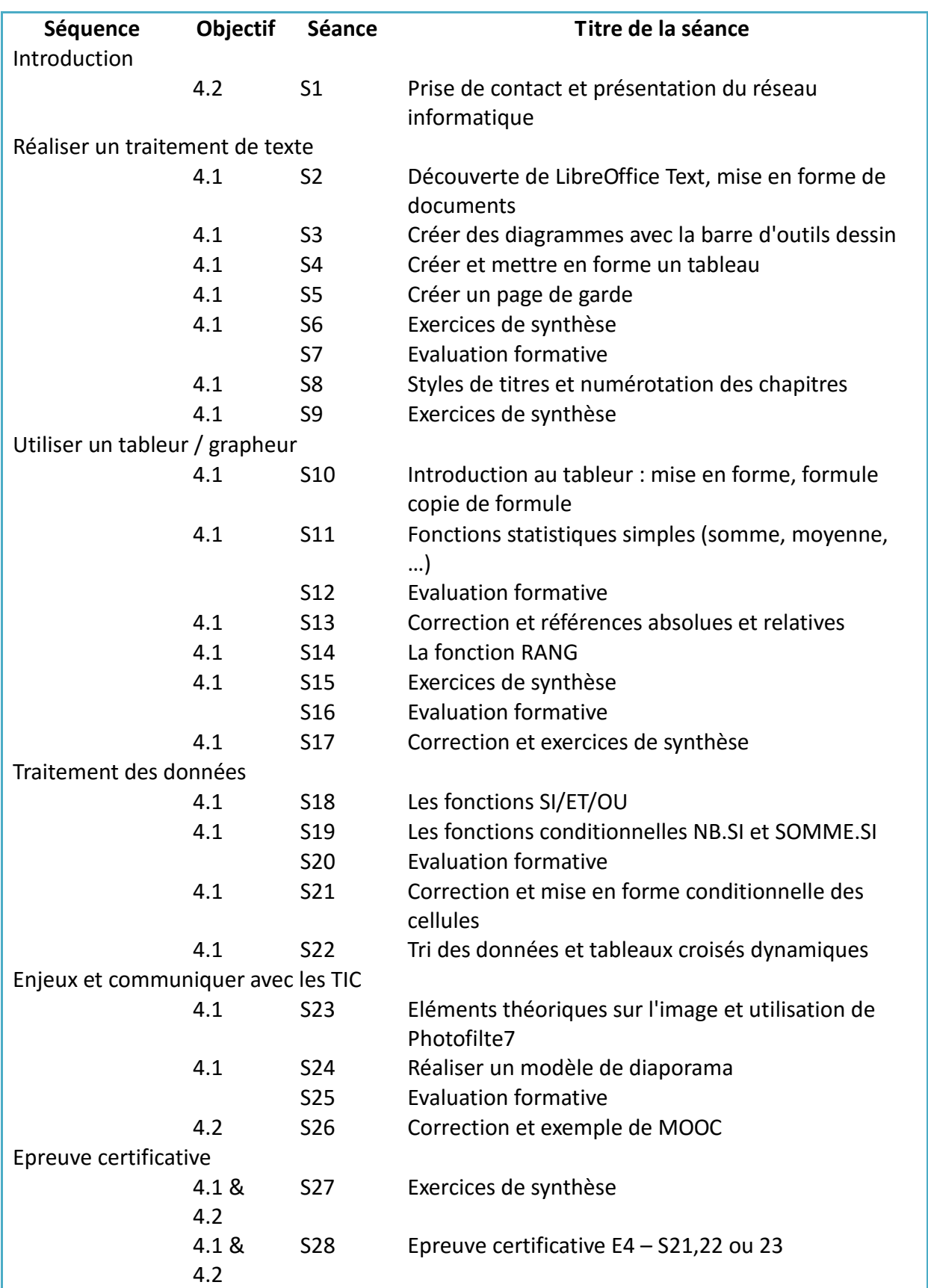

#### <span id="page-64-0"></span>**Annexe II : Référentiels de la classe de bac pro - module MG4**

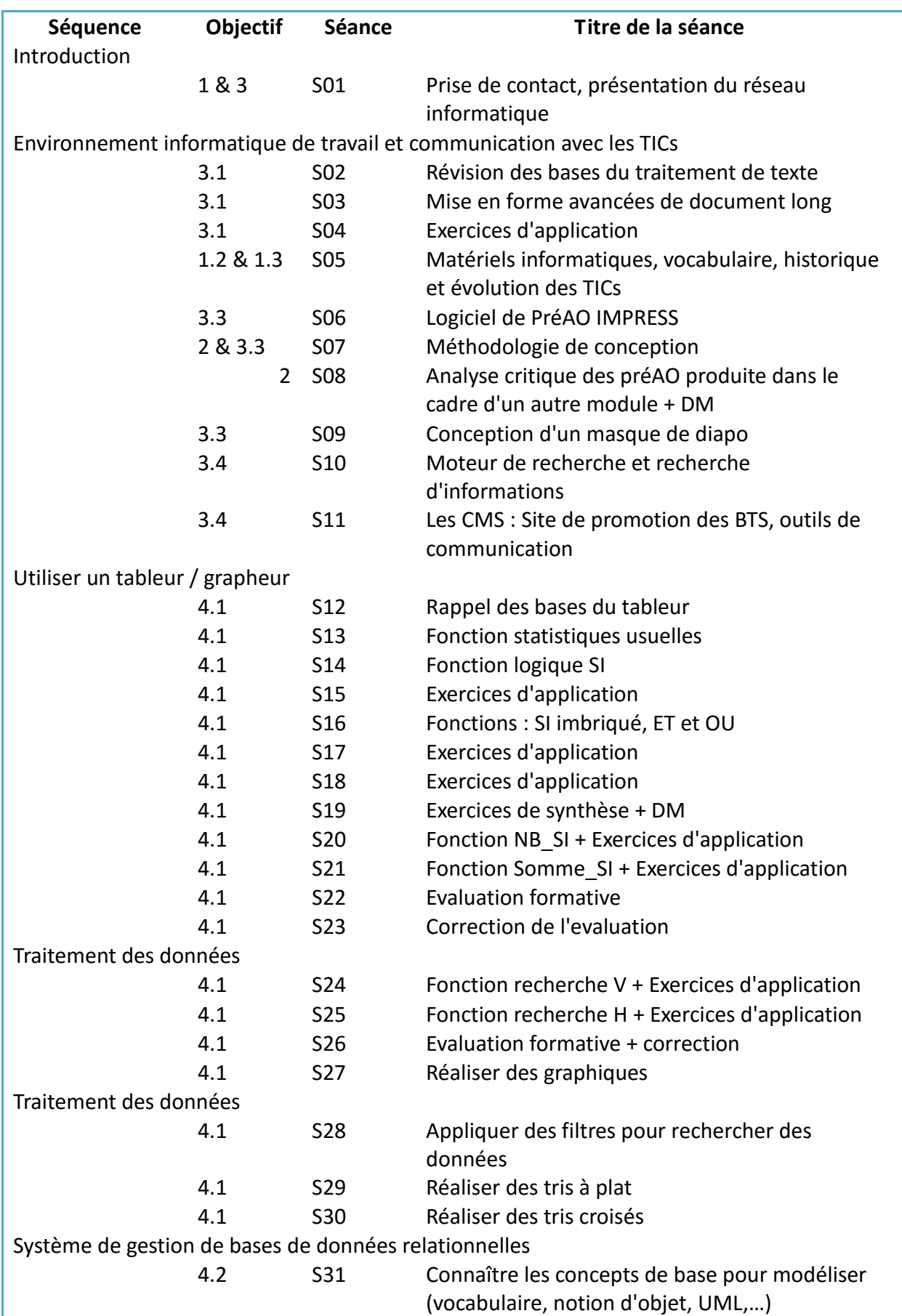

#### <span id="page-65-0"></span>**Annexe III : Référentiels de la classe de BTS - module M42**

Les impacts sur la différenciation des apprentissages assistés et en ligne au sein d'une classe

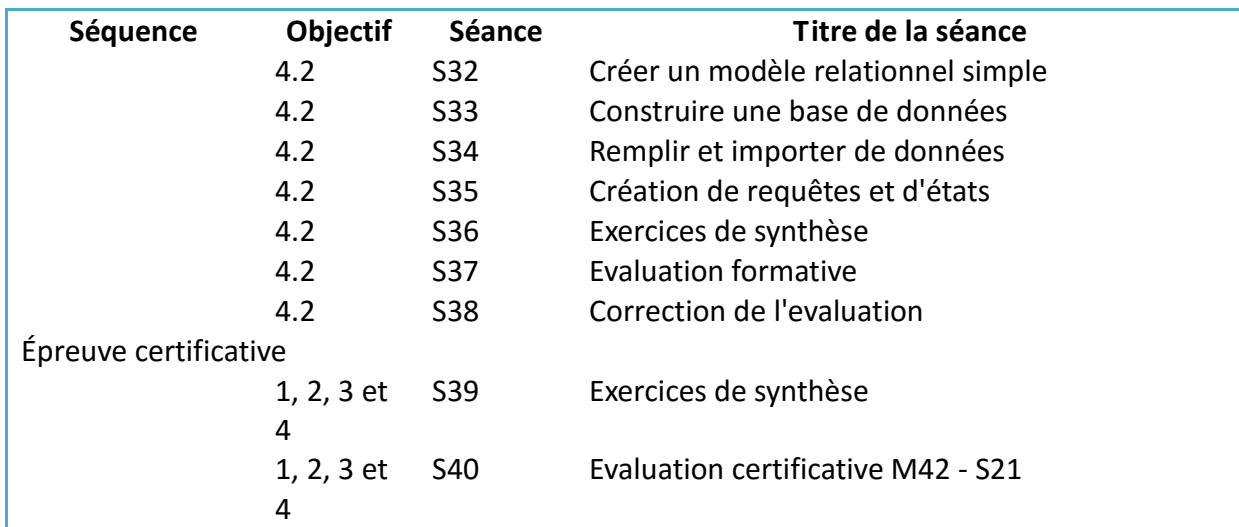

### <span id="page-67-0"></span>**Annexe IV : Extraits des réponses « brutes », non analysées**

#### **PRISE DE NOTES**

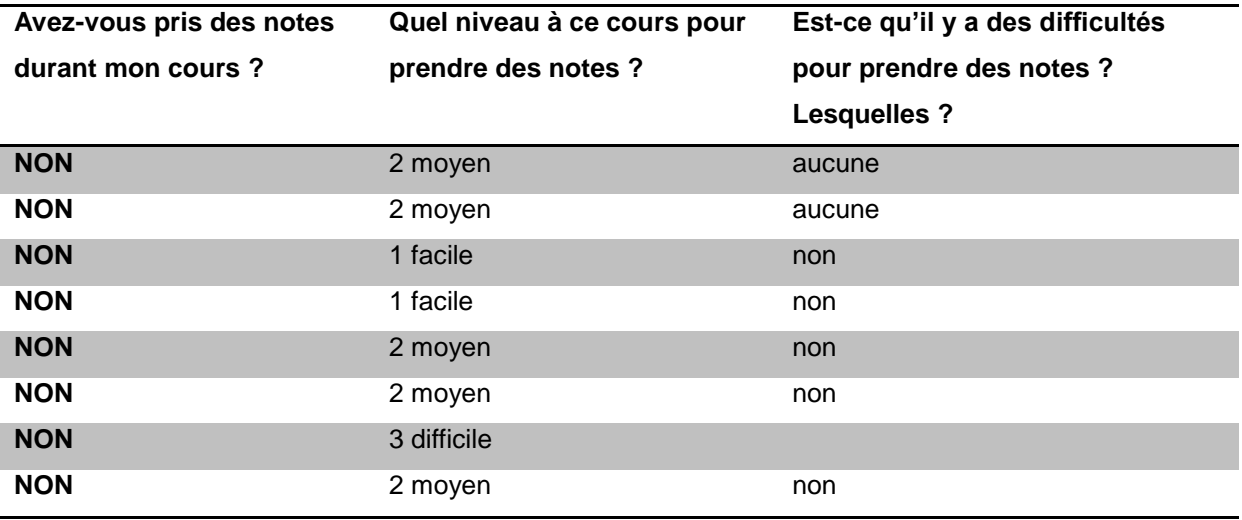

#### **REVOIR LA SEANCE**

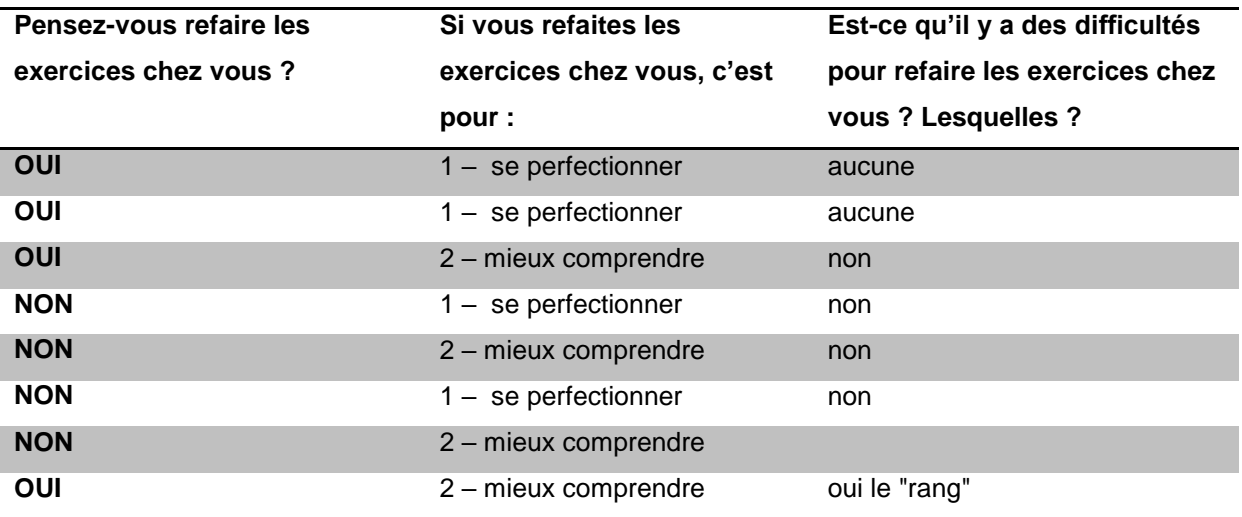

#### **ENVIRONNEMENT D'APPRENTISSAGE**

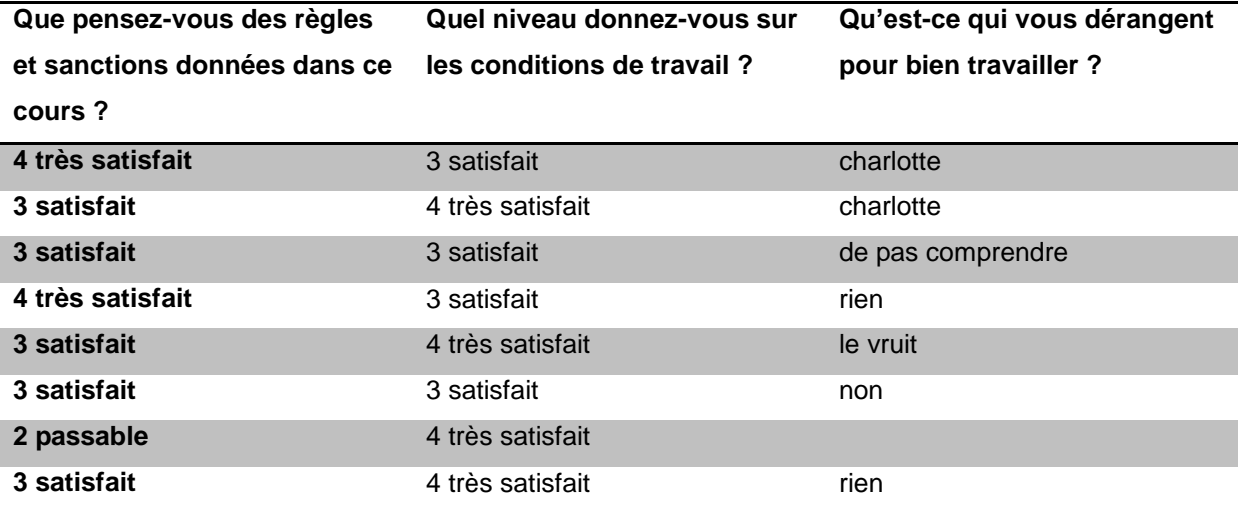

#### **ACCOMPAGNEMENT / PEDAGOGIE**

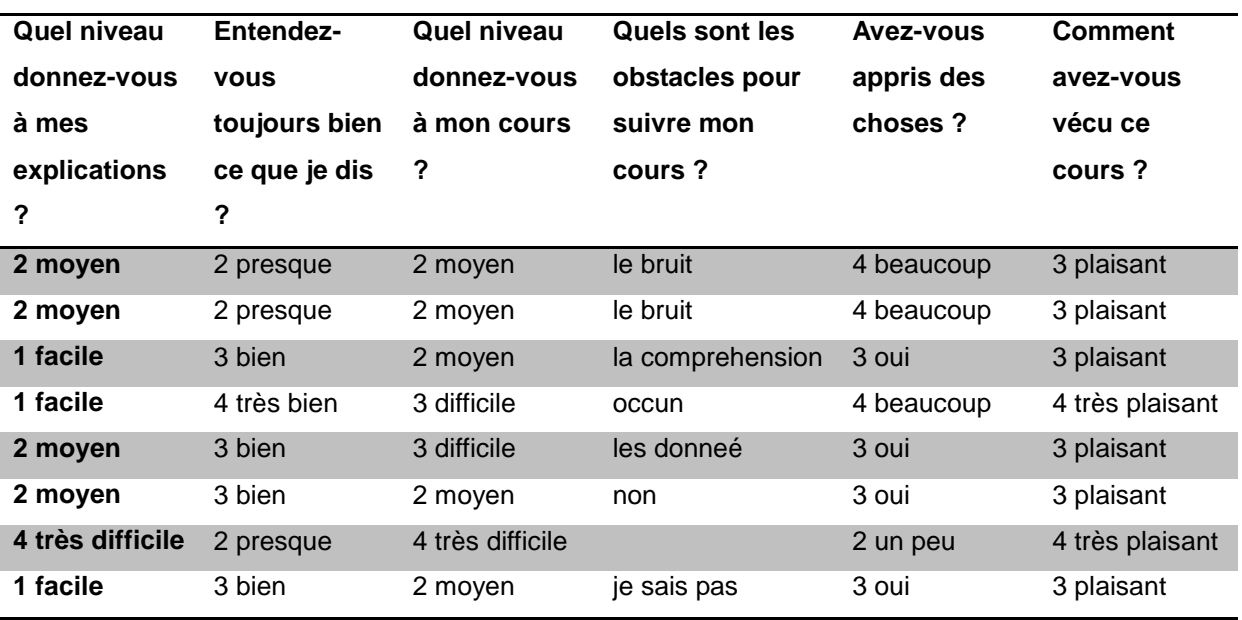

# **Table des illustrations**

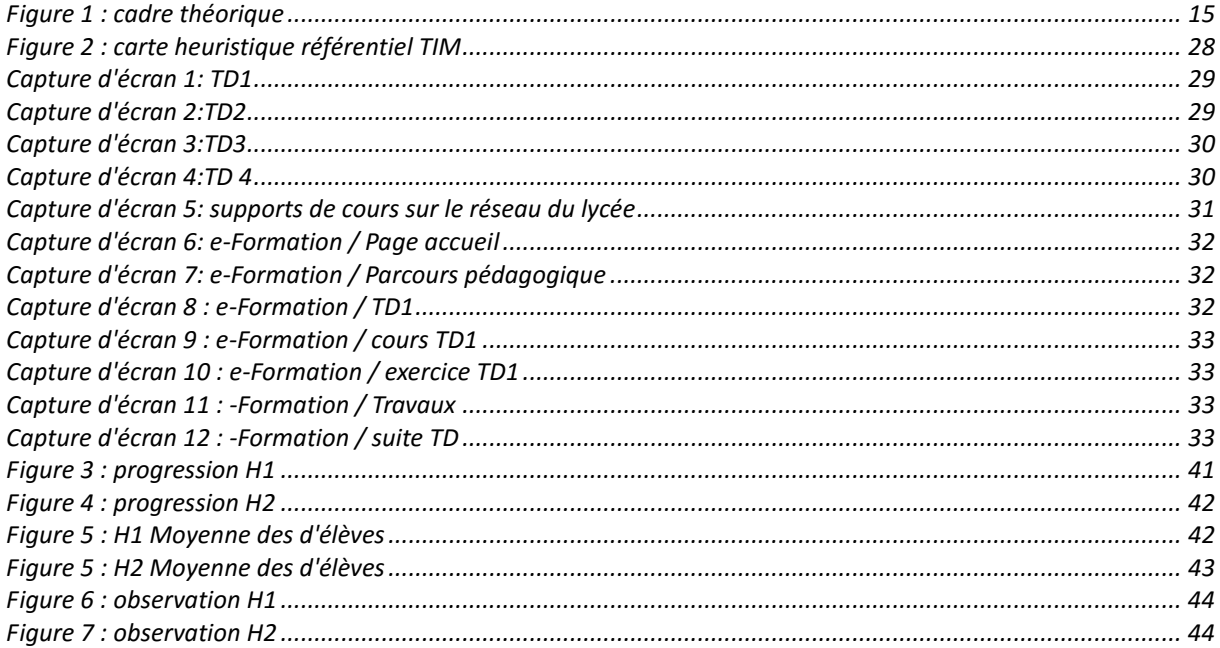

### **Table des tableaux**

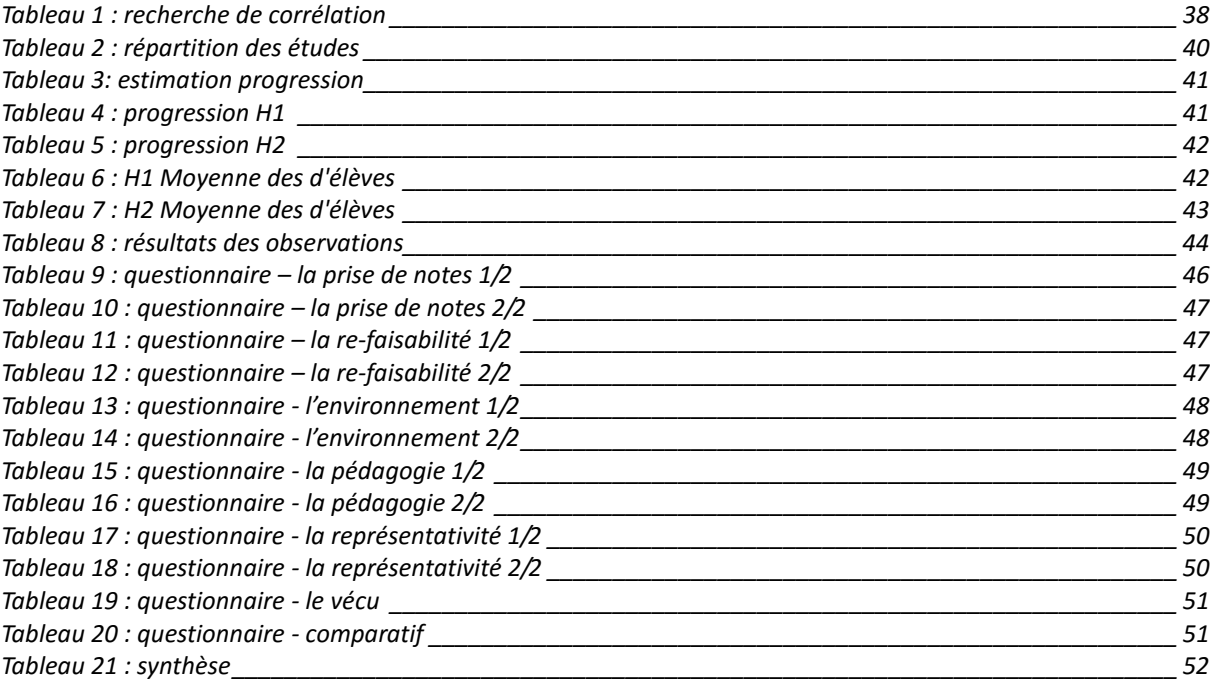